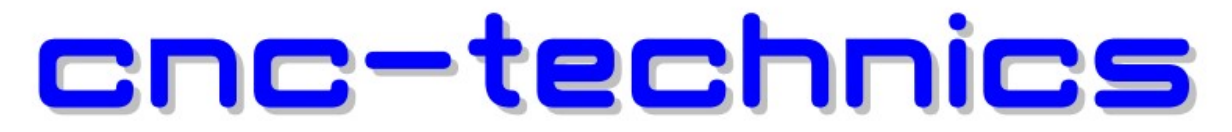

# Elektronikkomponenten - Motoren - Entwicklung - CNC Fräsen - Service Breakoutboard Rev4.4 für ESS Smoothstepper

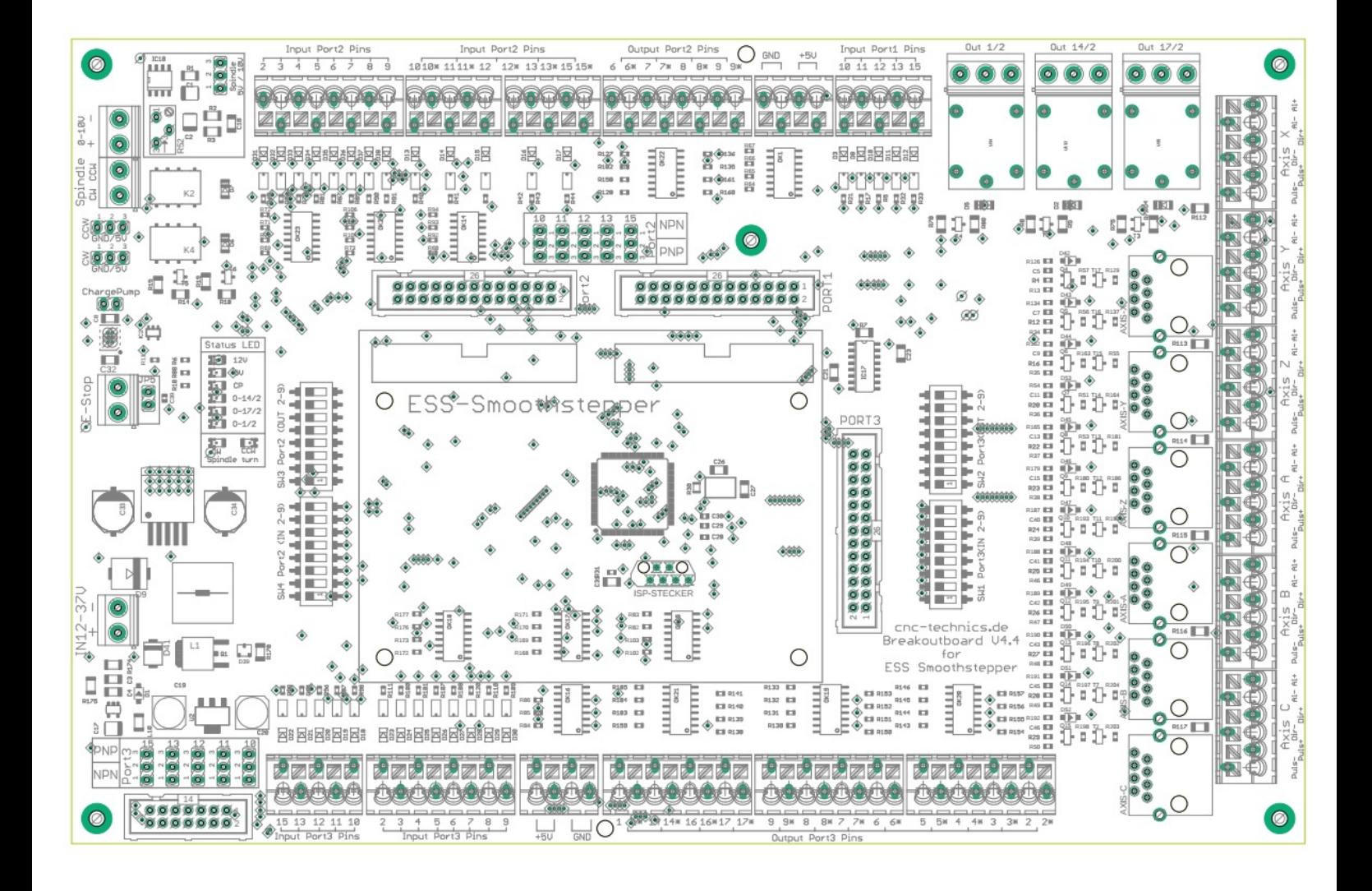

# Bedienungsanleitung

Alle Rechte an dieser Betriebsanweisung verbleiben bei cnc-technics. Texte, Angaben und Abbildungen dieser Betriebsanweisung dürfen nicht vervielfältigt, verbreitet oder zu Zwecken des Wettbewerbs unbefugt verwertet oder anderen mitgeteilt werden.

# Inhaltsverzeichnis

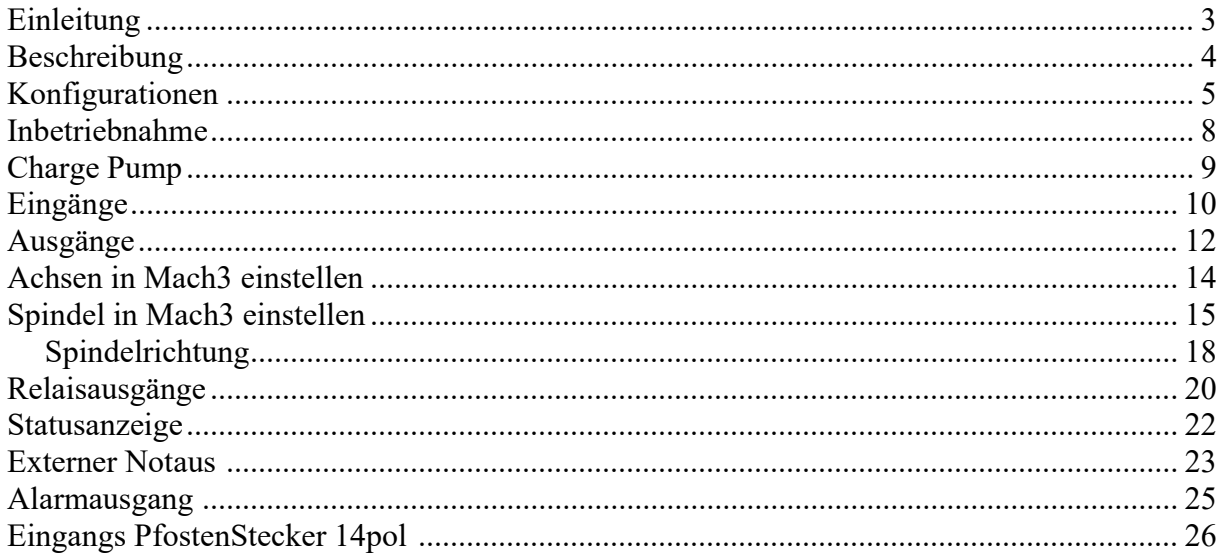

#### Einleitung

Diese Bedienungsanleitung enthält Anweisungen zur Montage, zum Gebrauch des Breakoutboards.

Es ist zwingend erforderlich, 230V Anschlüße durch einen sachkundigen Elektriker anzuschließen.

Diese Betriebsanweisung wurde mit Sorgfalt erstellt. Sollten Sie dennoch Fehler feststellen, wären wir Ihnen für einen entsprechenden Hinweis dankbar.

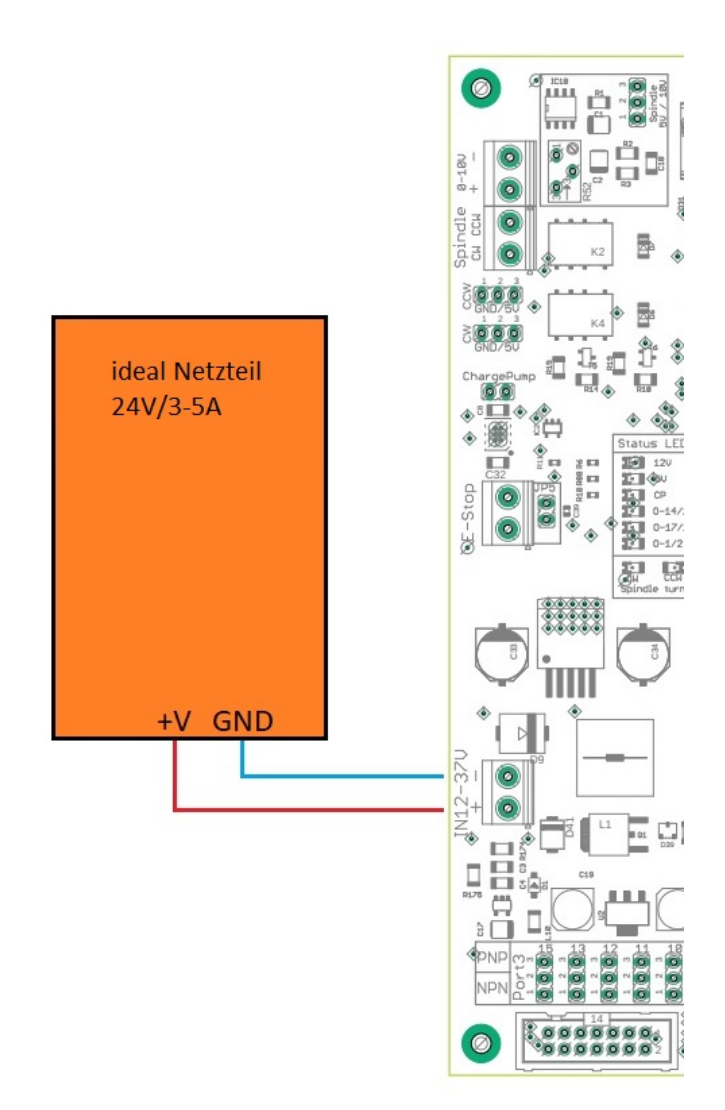

#### Den Abschnitt "Charge Pump" bitte als erstes lesen, der ist für die An und Abschaltung des Boardes

#### Beschreibung des Breakoutboards

Das Breakout-Board ermöglicht den Betrieb von bis zu sechs Schrittmotor- oder Servoendstufen am ESS Smoothstepper.

Hierfür kommt die Steuersoftware Mach3/Mach4 (nicht im Lieferumfang) zum Einsatz. Das Board besitzt verschiedene Eingänge und Ausgänge die individuell eingestellt werden können, da viele unterschiedliche Konfigurationen möglich sind. Je nach gewählter Konfiguration stehen zusätzliche Funktionen wie Ansteuerung eines Frequenzumrichters über ein analoges Signal von 0-10V oder dem PWM Signal 0-5V, Referenzschalter,Spindelrichtungsrelais, 3 Relaisausgänge und ein Chargepump zur Verfügung. Alle Signale sind über Optokoppler gesichert. Alle maschinenseitigen Signale (Ausgänge,Eingänge) sind von 5V - 30V ausgelegt, wodurch Robustheit und Kompatiblität auch mit Industriesensoren (PNP-SENSOREN oder NPN-Sensoren) gewährleistet ist.

# Konfigurationen

Ein und Ausgänge die festgelegt sind und nicht über die DIP Schalter veränderbar sind.

Port1:

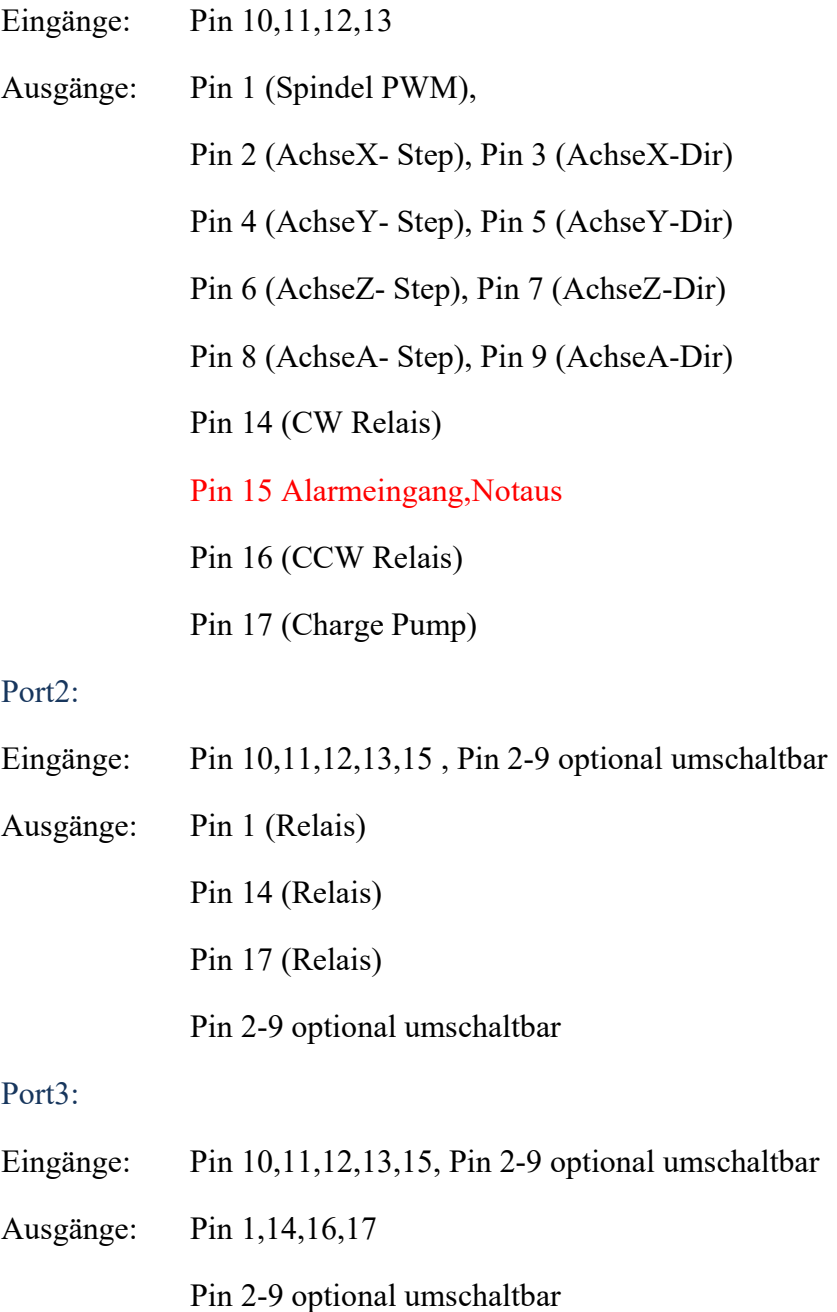

Braucht man jetzt zusätzlich die B und C-Achse, z.b als SLAVE Achse, muss man die DIP Schalter PORT2 OUT für Ausgang auf ON stellen und kann die PIN 2 und 3 von Port2 für die B-Achse, Pin 4 und 5 für die C-Achse nutzen

Die Smoothstepper Konfiguration muss bei Port 2 auf OUT stehen, damit auch die Achsen B-C aktiv ist

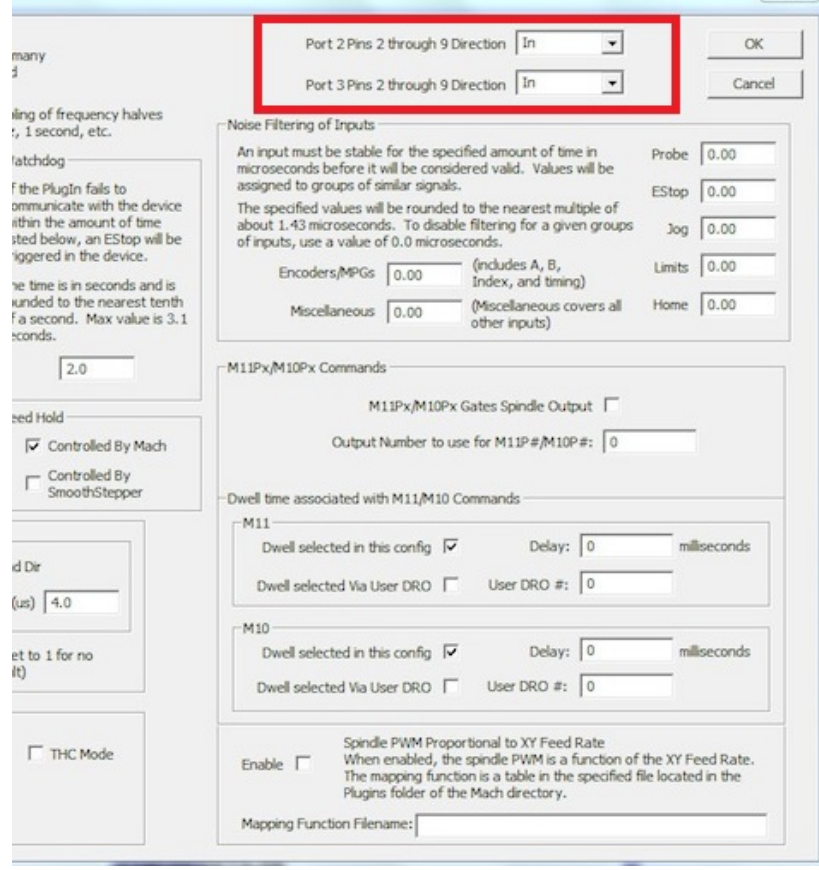

Die Pins 6-9 von Port2 werden dann damit automatisch als Ausgänge verwendet

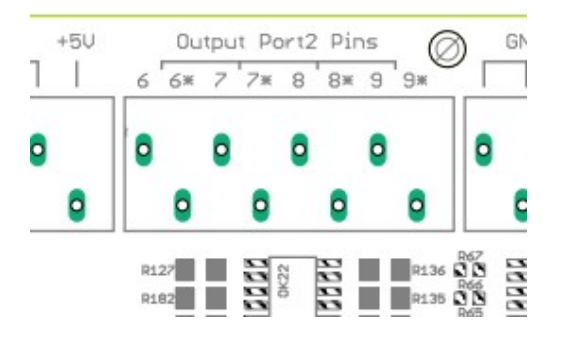

Beim Port 3 kann man zusätzlich die Pins 2-9 als Ausgang oder Eingang nutzen

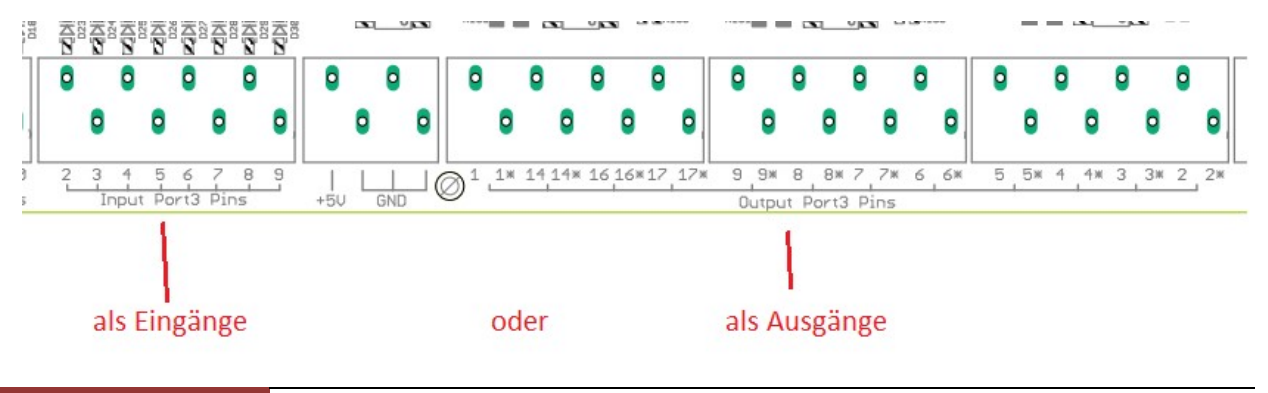

Ist der DIP Schalter beim Port3 IN auf ON und Port3 OUT auf OFF sind es Eingänge Ist der DIP Schalter beim Port3 OUT auf ON und Port3 IN auf OFF sind es Ausgänge. Die Smoothstepper Konfiguration muss bei Port 3 dann auch auf IN oder OUT stehen,

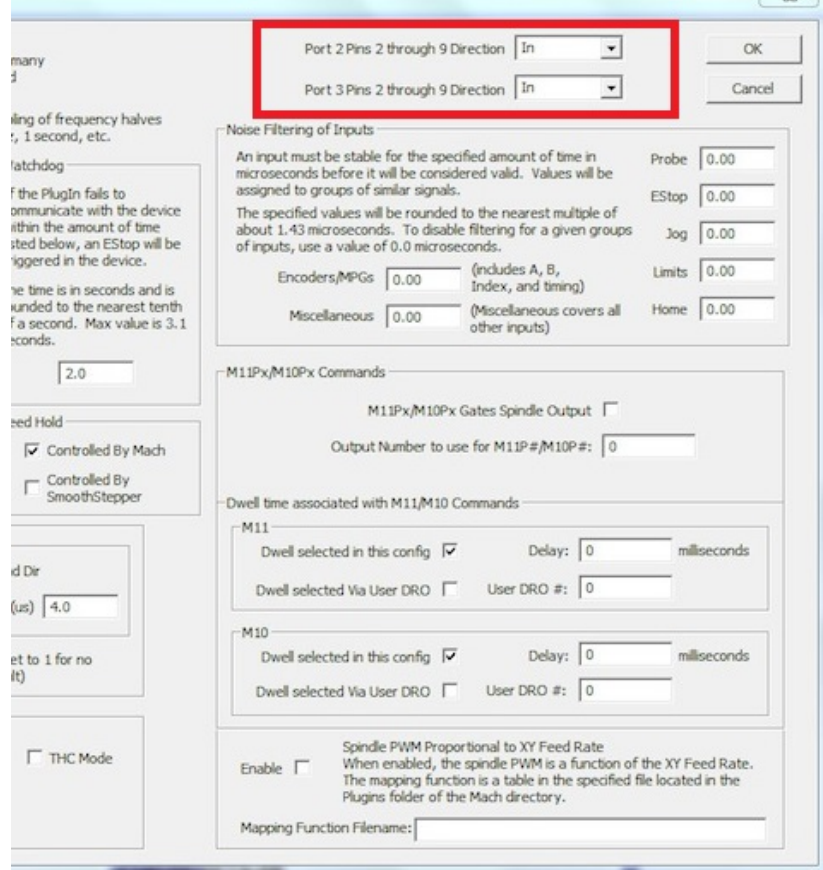

### Inbetriebnahme

#### Einbau des Smoothsteppers

- → Der Smoothstepper wird auf die 4 Distanzbolzen mit M3 Schrauben festgeschraubt
- Am ESS den Jumper 3 schliessen damit der ESS mit Spannung versorgt wird
- → Den ESS nicht extra mit einer Spannung versorgen

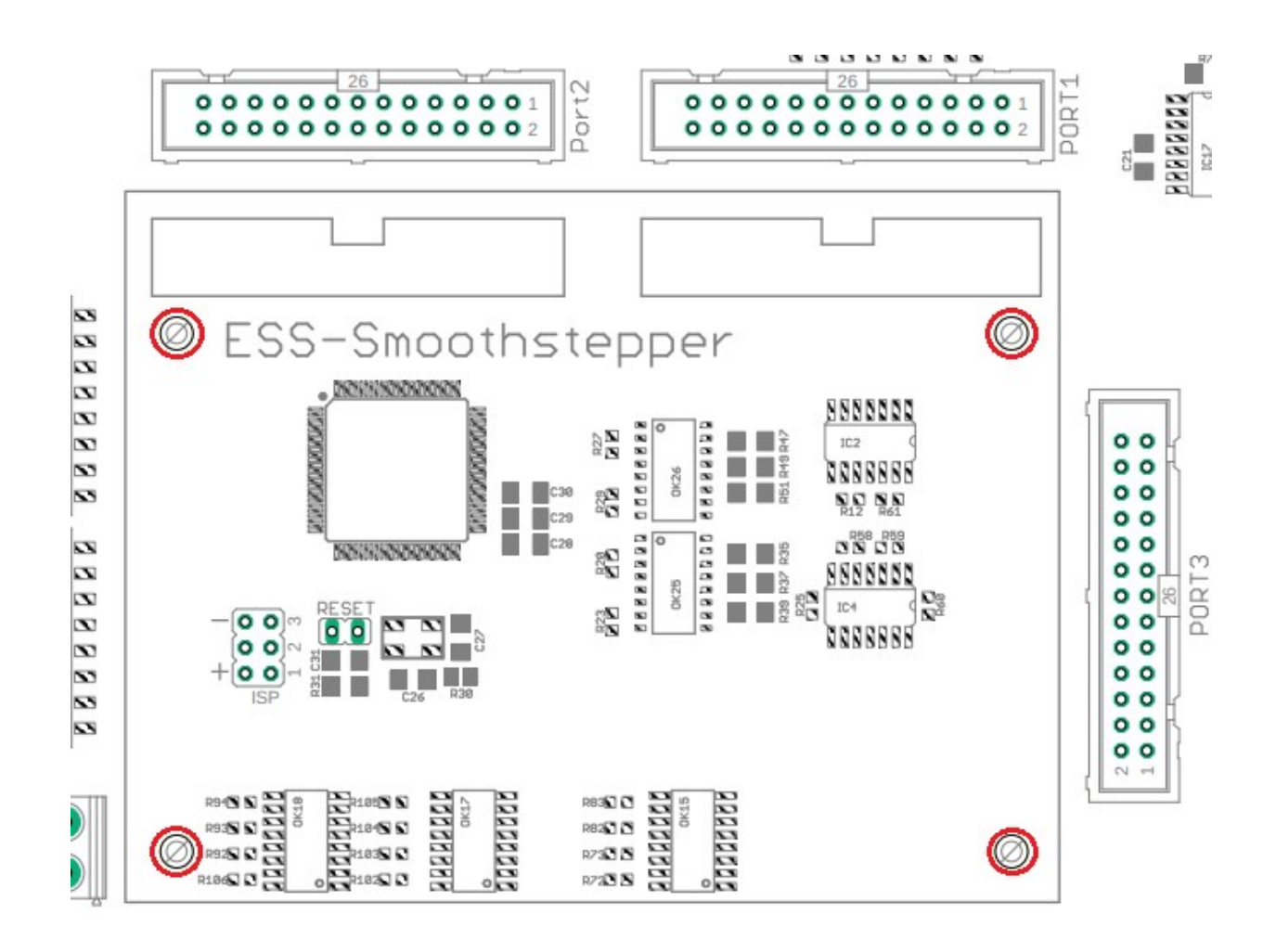

# Charge Pump – Einschalten des Boards

Diese Einstellung kann aktiviert oder deaktiviert werden

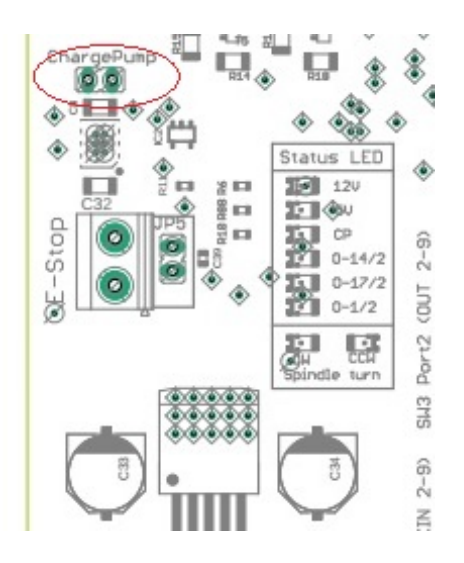

Ist der Jumper GESETZT wird das Board ohne Schutz aktiviert und es bleiben alle Spannungen und Steuerungen erhalten auch wenn Mach3 einen Reset macht.

Ist der Jumper NICHT gesetzt wird das Breakoutboard von Mach3 über das 12,5Khz signal gesteuert. Das heißt, erst nach dem der Reset von Mach3 deaktiviert ist, ist auch das Board aktiv. Wenn das Board eingeschaltet ist, leuchten alle LEDS von den Eingängen GRÜN

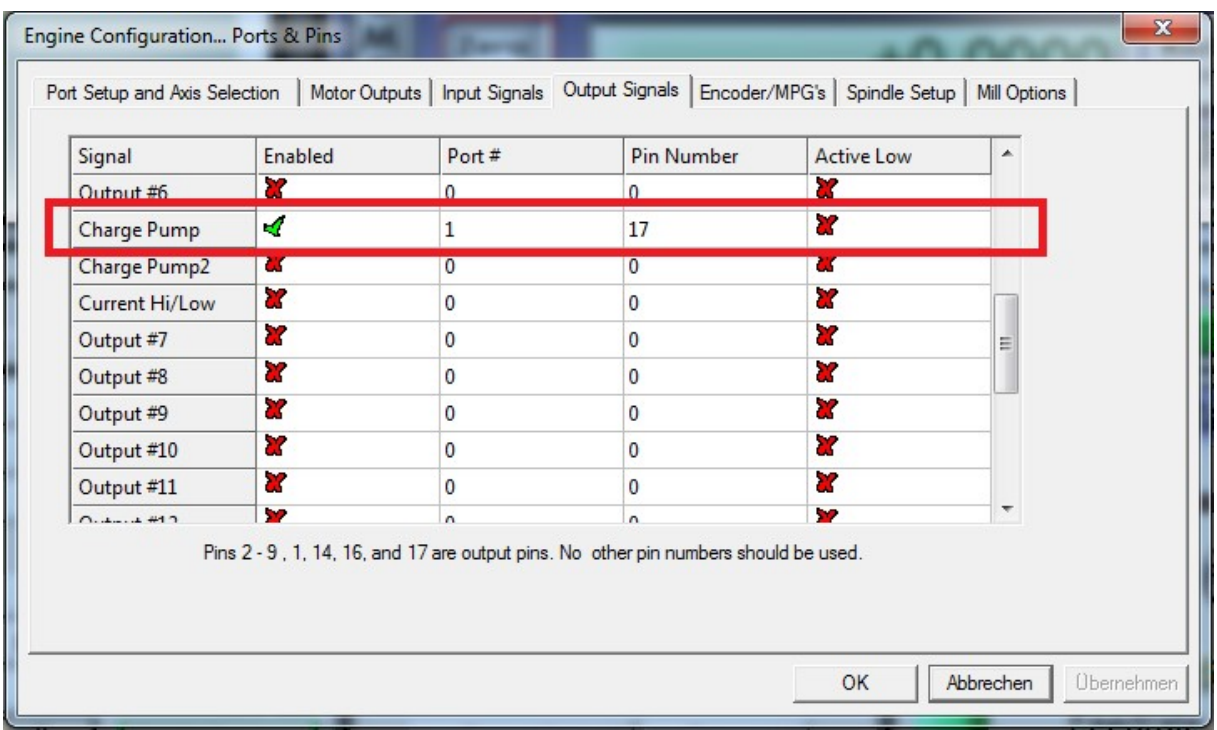

Dazu muss man in Mach3 folgende Einstellungen machen:

# Eingänge

#### Jeder Eingangsport ist mit seiner Pin-Nummer versehen

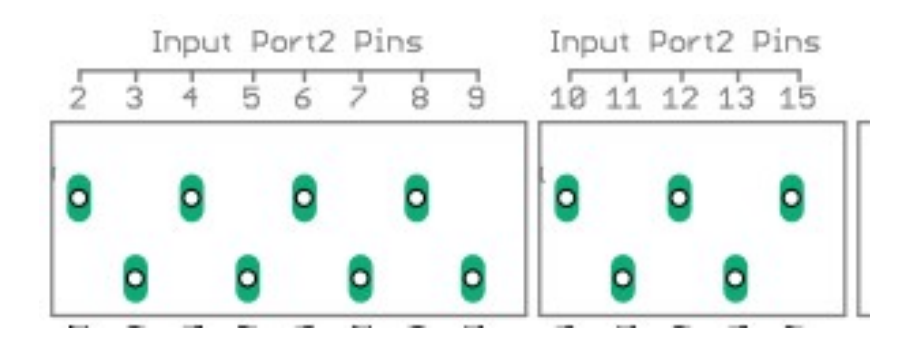

in Mach3 bei Ports&Pins muss bei Active Low ein Haken rein gesetzt werden. Wenn der Endschalter betätigt wird, schaltet er intern gegen Masse und Mach3 erkennt eine Reaktion an dem Eingang. PNP-Sensoren schalten mit der Schaltspannung, also werden diese auch so angeschlossen.

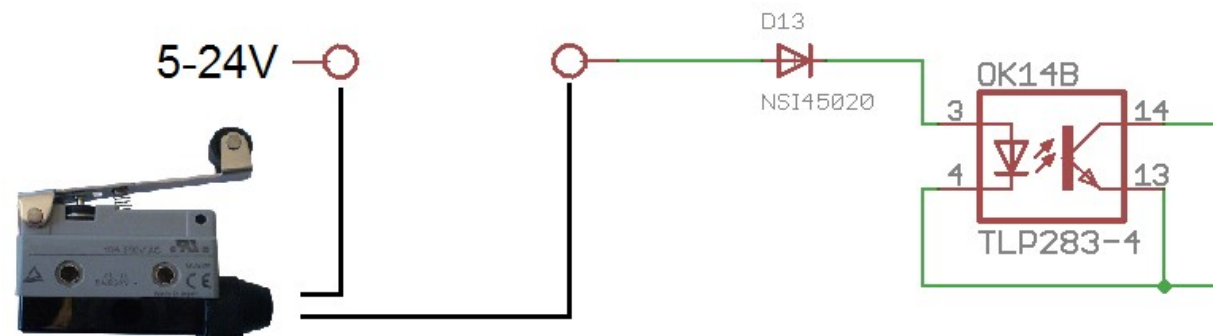

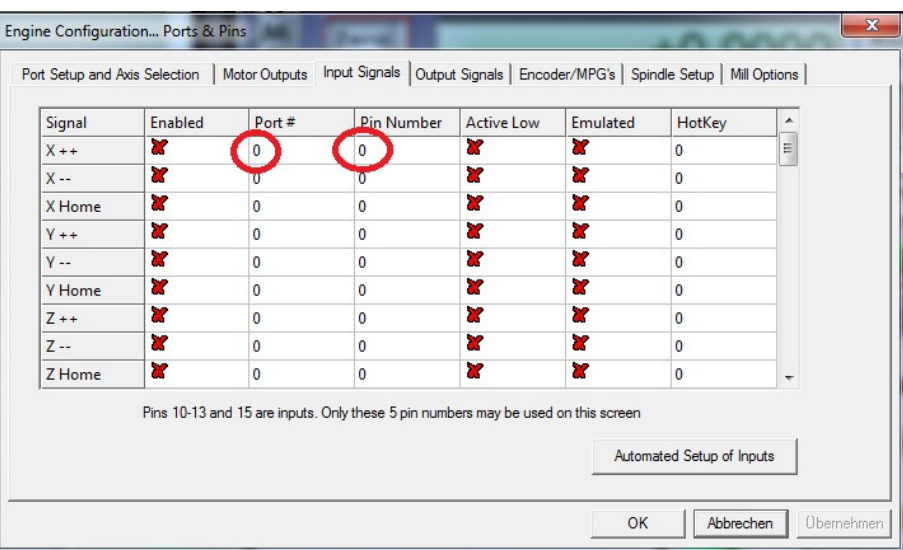

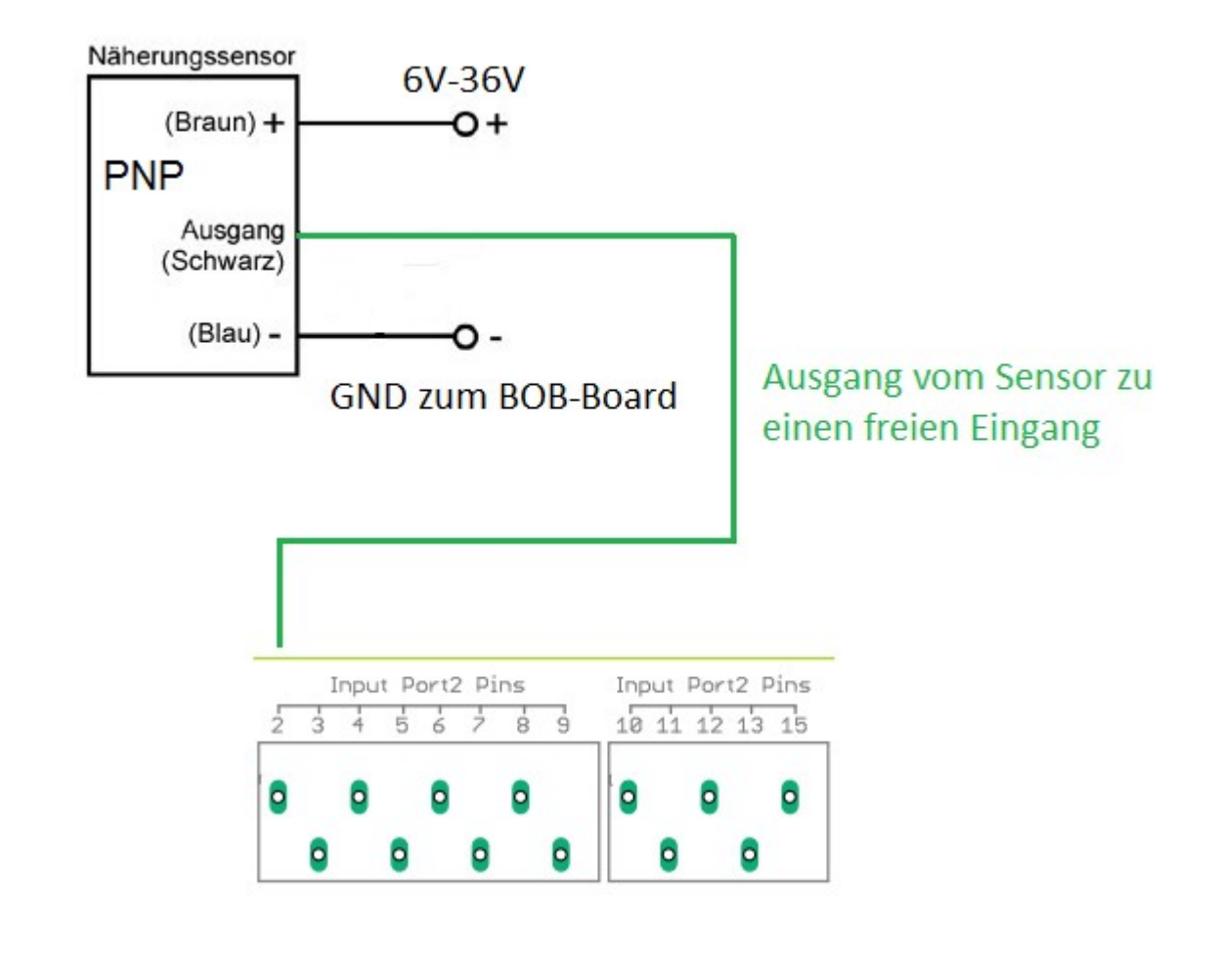

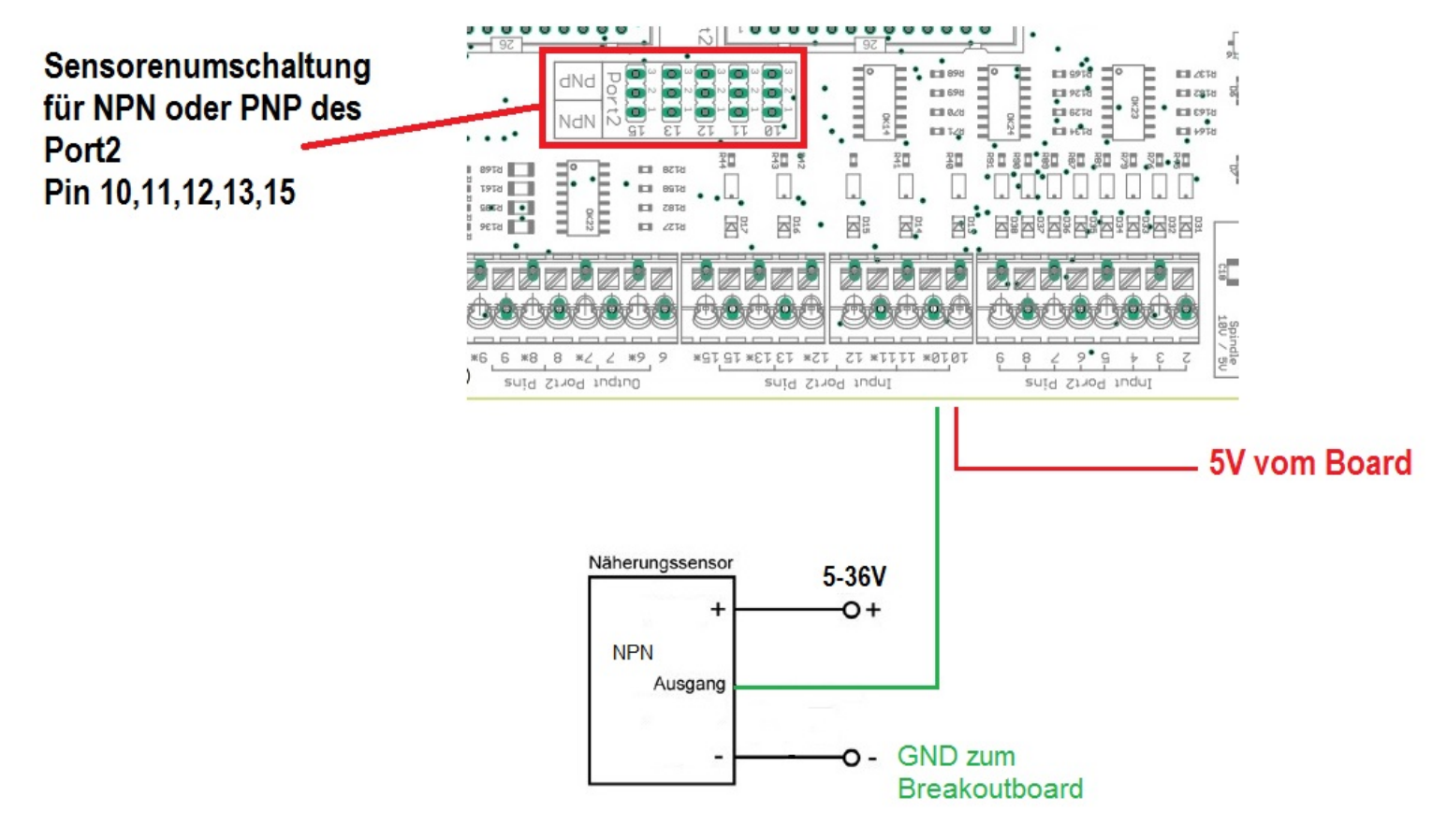

# Ausgänge

Wie die Eingangsport ist auch jeder Ausgangport mit einer Pin-Nummer und einen dazu gehörigen ` (Ausgang) versehen.

z.b.

Für 5V-24V Sensoren,Relais oder ähnliche Lasten kann man kann ein Kabel vom +5V Ausgang vom Board oder +24V vom Netzteil Ausgang auf die jeweilige Pin Nummer legen.

Zum schalten stehen max 50mA pro Ausgang zur Verfügung.Wenn man höhere Ströme zum Schalten braucht kann man preiswerte Relaismodule anschließen.

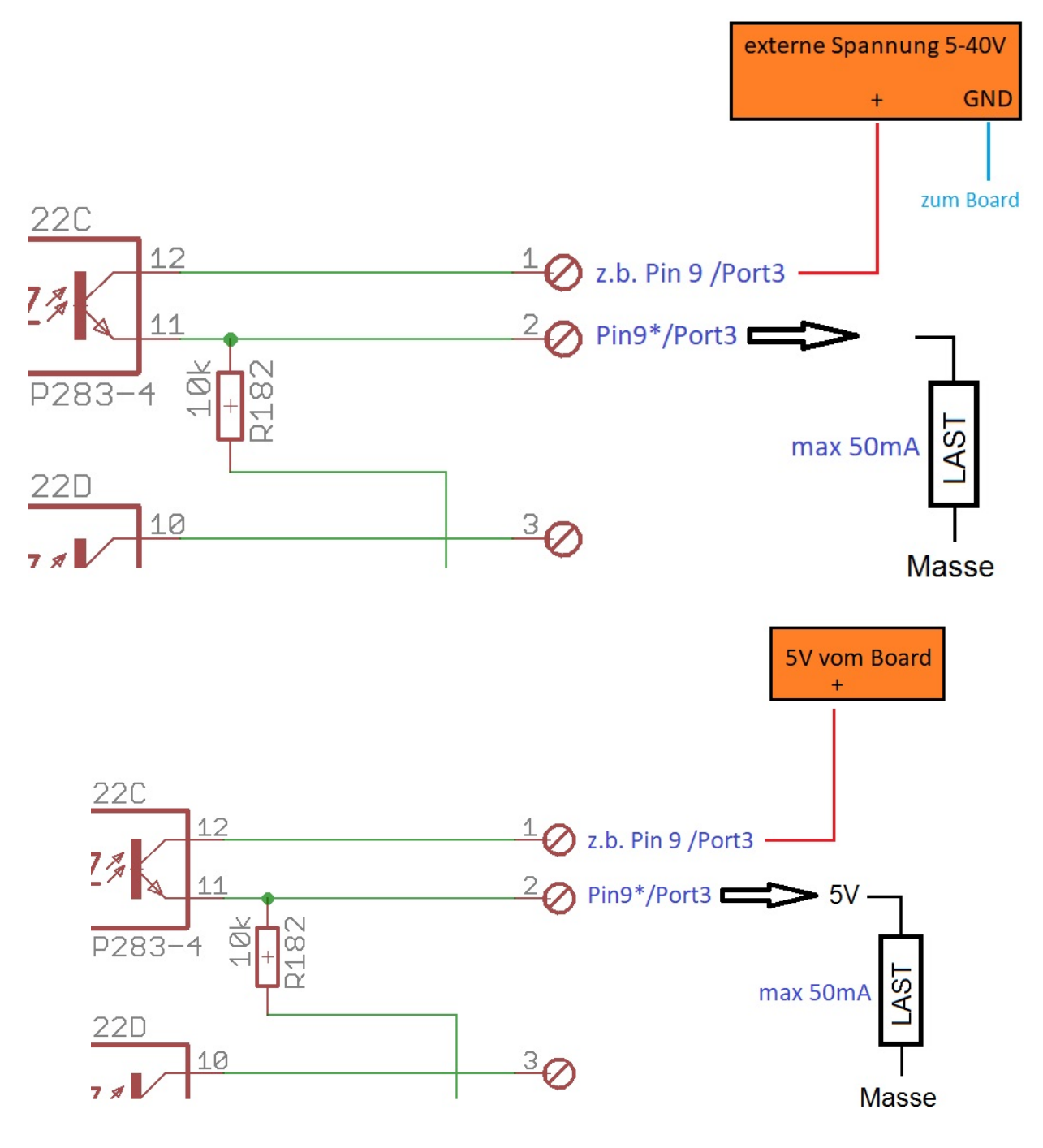

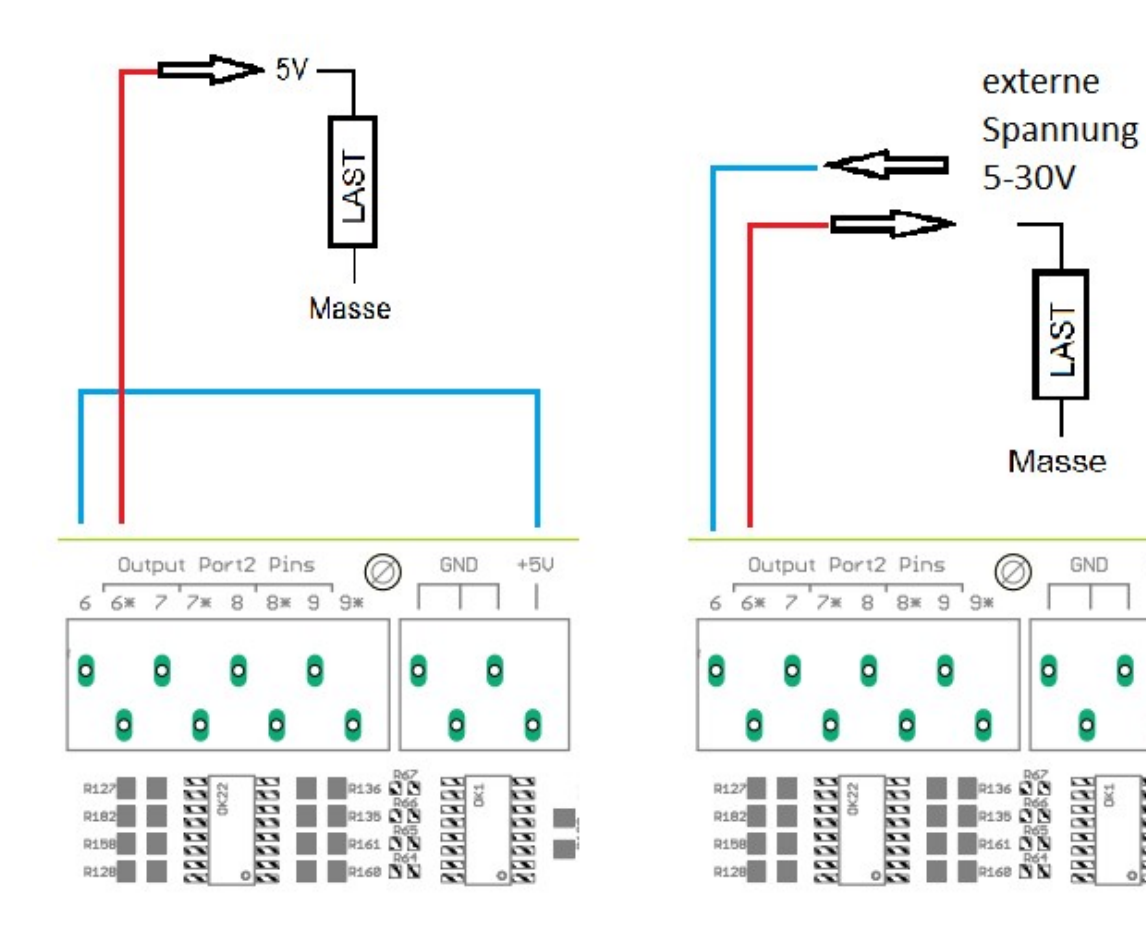

GND

ō

**SRRRRRRR** 

ä

6

 $+5U$ 

6

**THREE** 

**I** 

**CO** 

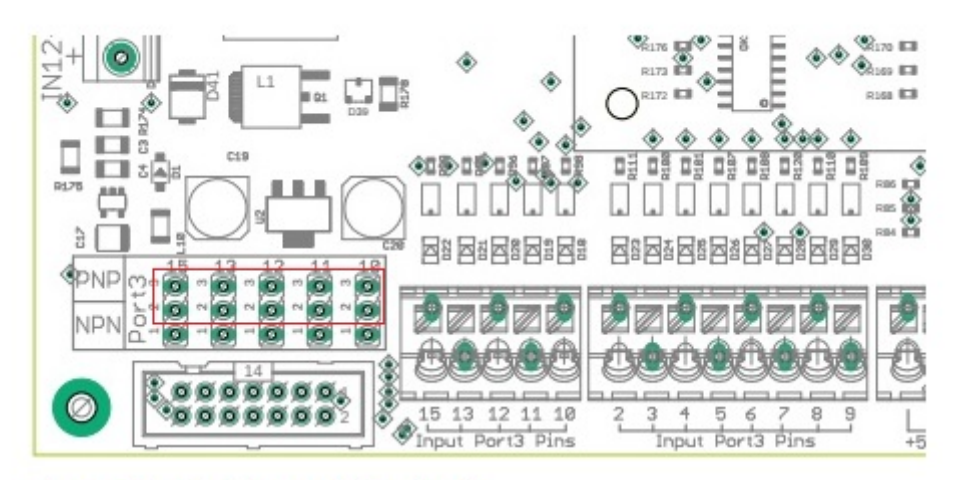

Jumper müssen im Moment auf PNP stehen, der Pfostenanschluß ist für eine Frontblende z.b. für den Schaltschrankeinbau. Kommt demnächst

# Ausgänge in Mach3 integrieren

Es wird die Port Nummer und die Pin Nummer eingesetzt, der Haken bei enabled um Ausgang zu aktivieren

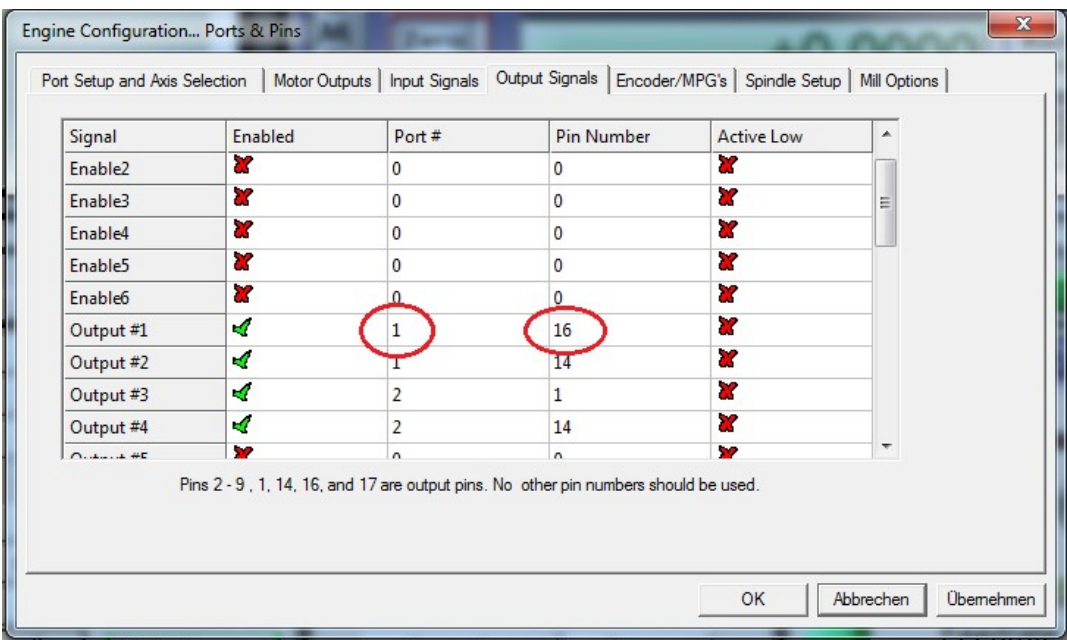

# Achsen in Mach3 einstellen

Es sind fest eingestelle Werte die nicht geändert werden sollten.

Braucht man Achse B und C nicht können die über den Schalter SW3 deaktiviert werden und man kann am Port 2 von Pin 2-9 als Eingänge nutzen

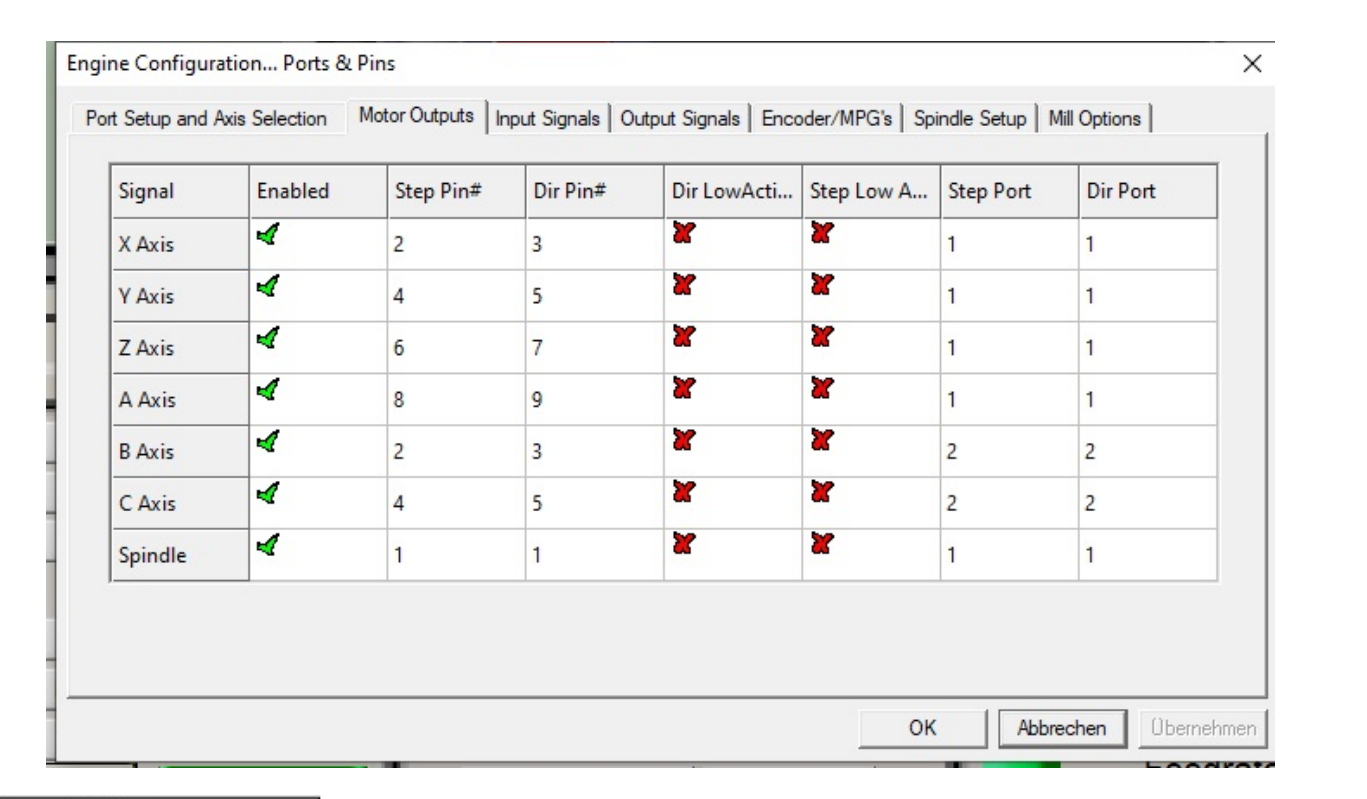

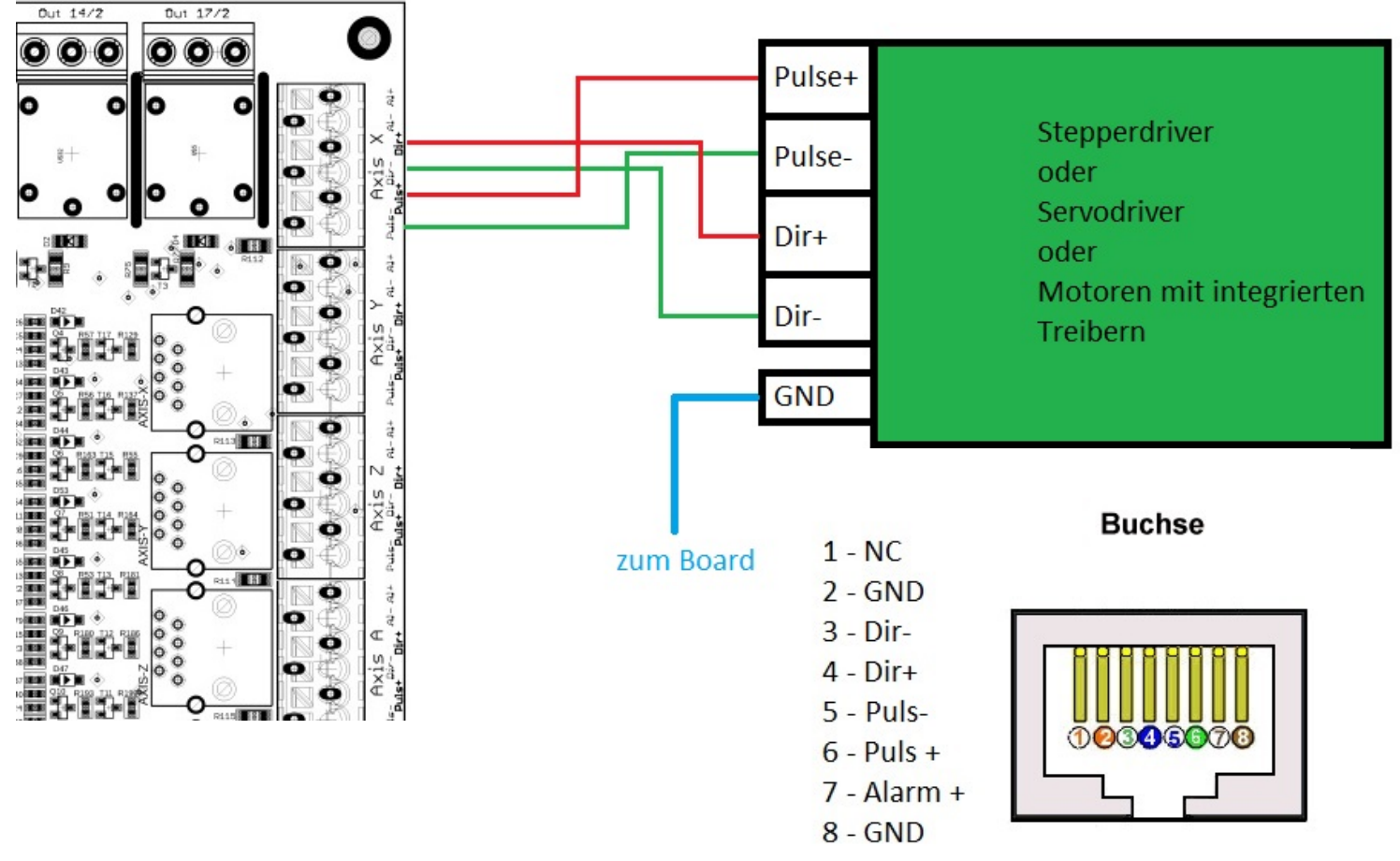

# Spindel in Mach3 einstellen

Port 1 / Pin 1 ist der analog Ausgang für die Spindeldrehzahl

Am Spindelausgang kann ein VFD Frequenzumrivhter für das analoge Signal angeschloßen werden. Über den Jumper kommt bei Brücke 1-2 = 5V (PWM) oder Brücke 2-3 = 10V (analog) Ausgangssignal .

Den Potiregler R13 sollte man nicht verstellen er ist so eingestellt das bei 5V PWM Ausgang vom PC ein 10V Analog Signal kommt. Wenn man ein längeres Kabel zum FU hat sollte man am Ende des Kabels die 10V nochmal genau einstellen.

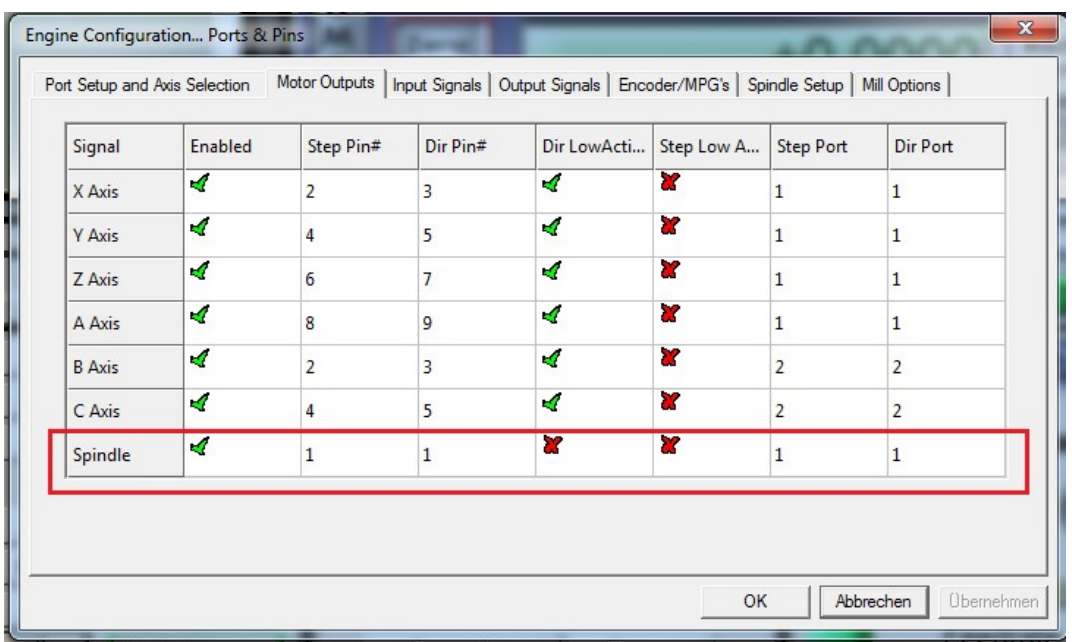

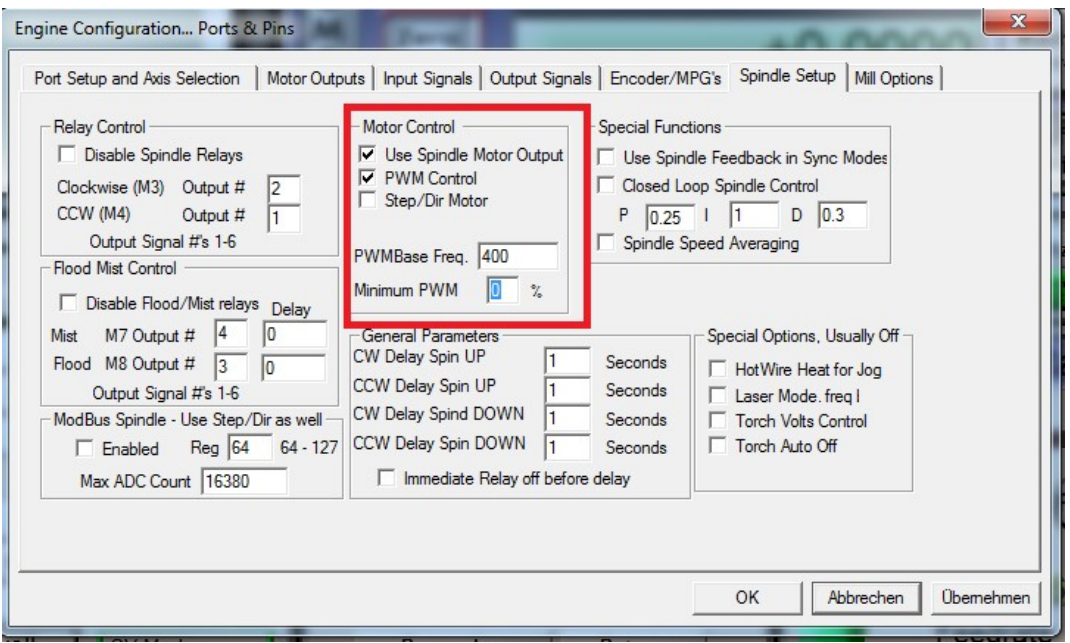

#### Einstellung für den ESS Smoothstepper unter Plugin Control  $\rightarrow$  Config

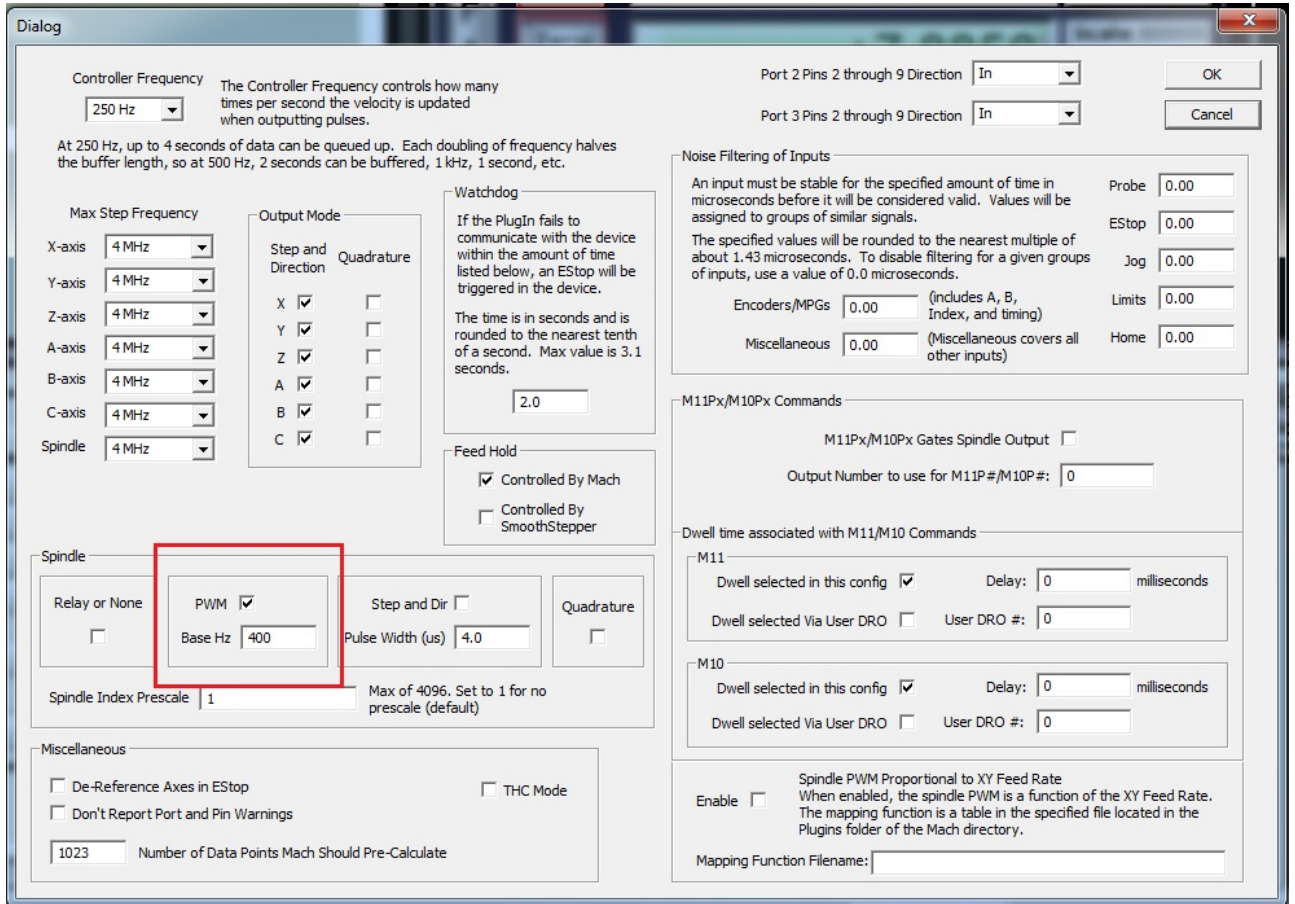

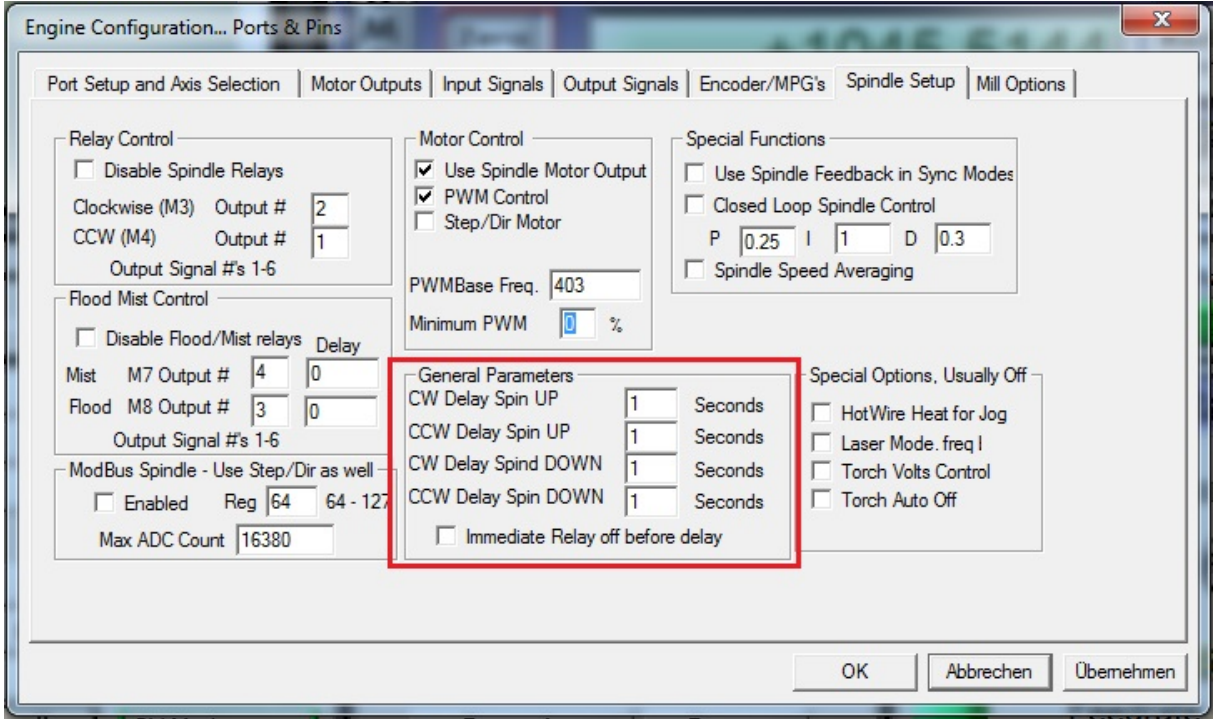

Bei diesen Werten wird die Zeit eingestellt bis die Spindel volle Drehzahl erreicht hat und das GCode Programm durch M3/M4 weiter läuft

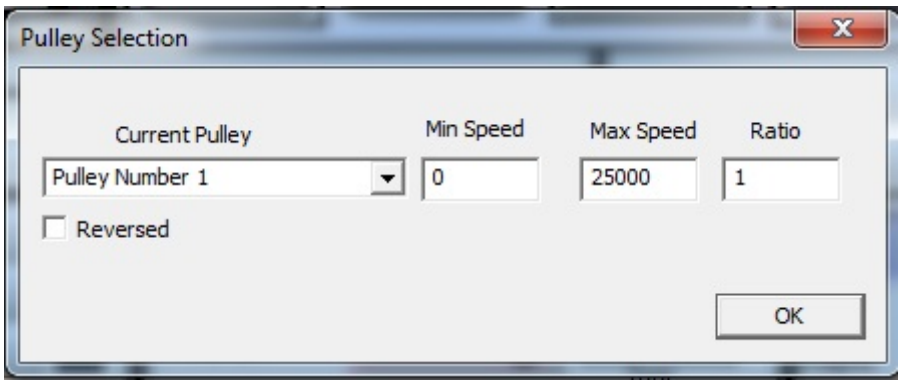

die Werte sind auf Maximum gestellt

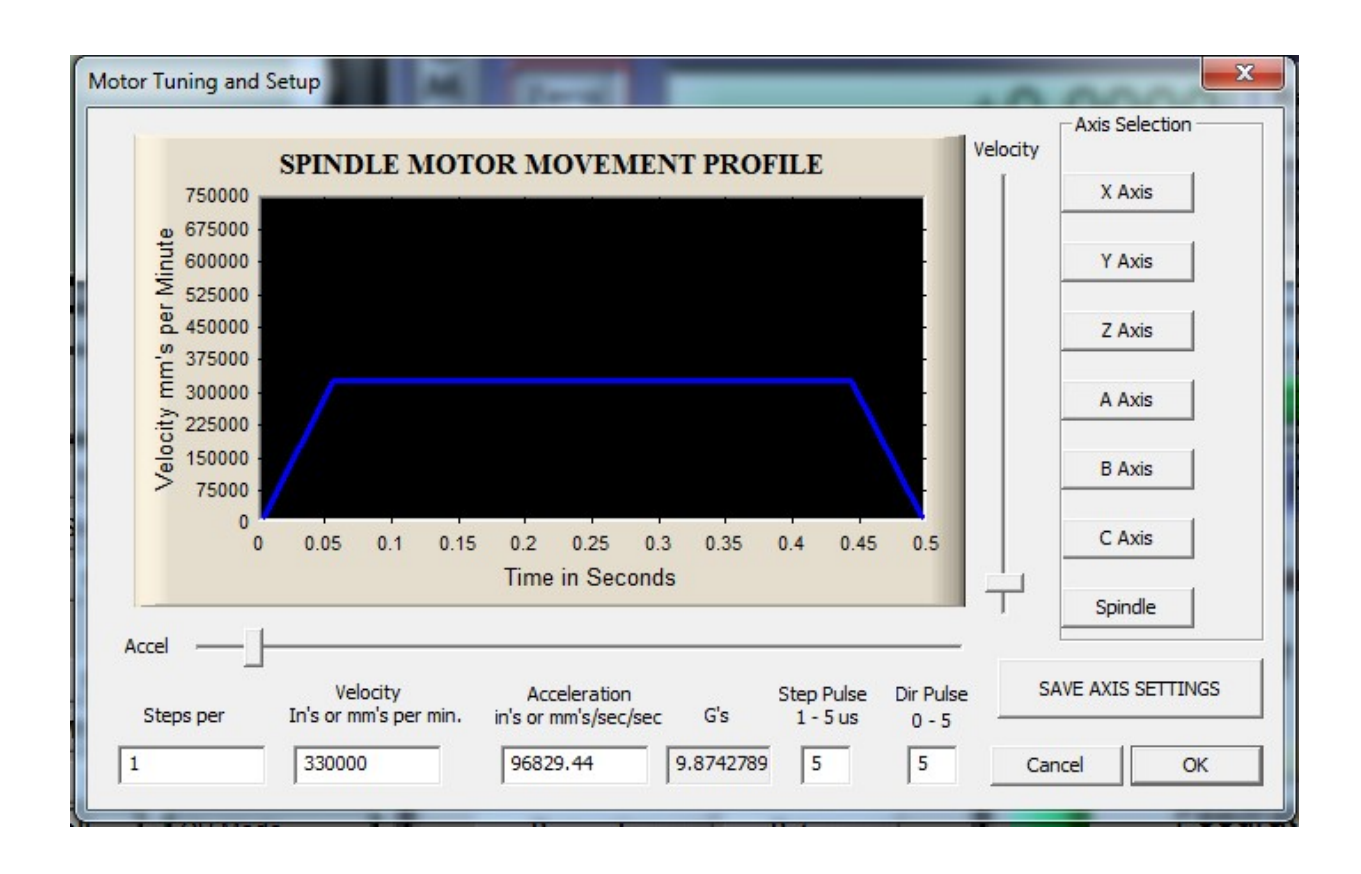

# Spindelrichtung

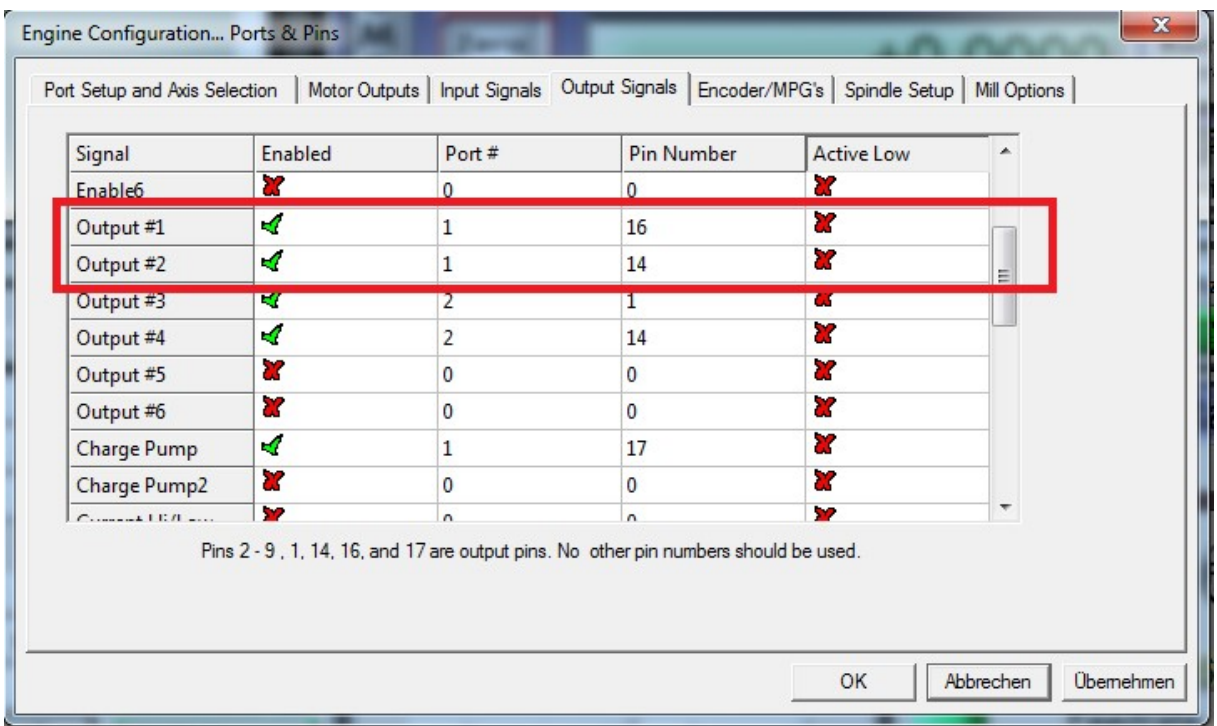

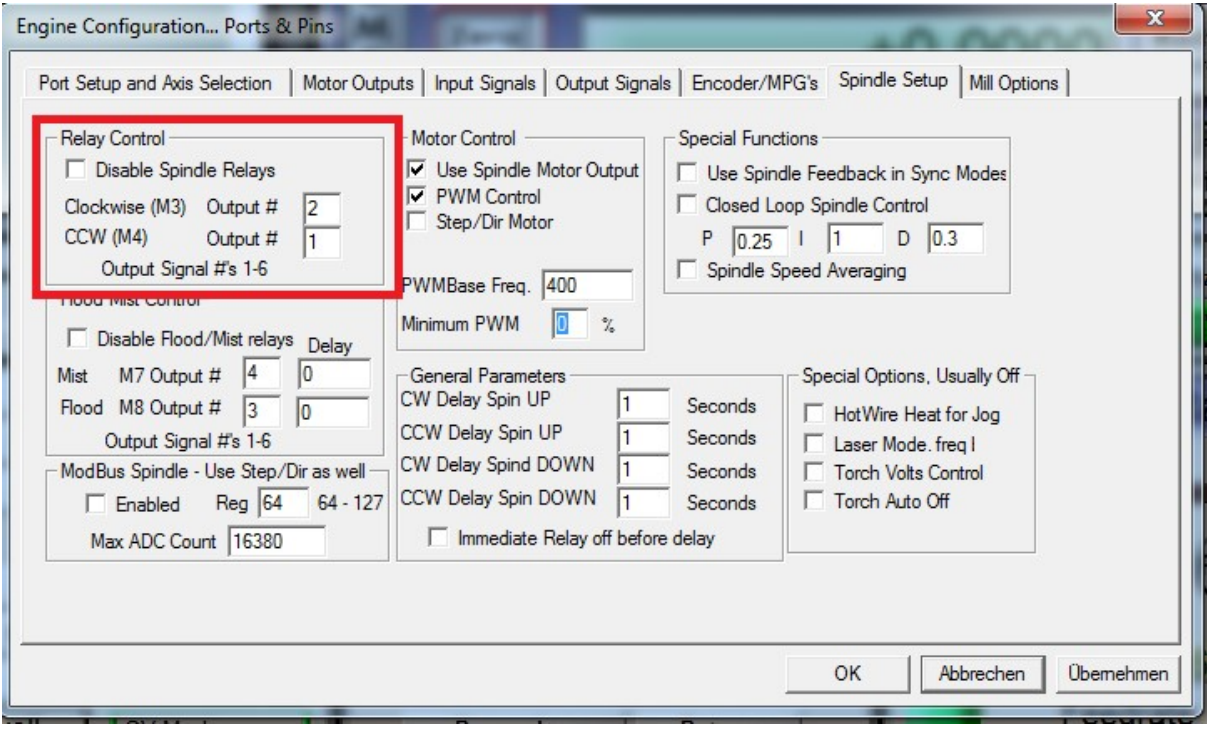

Ing

5 Ţ

m

Ø.

Bei den CW und CCW Jumpern  $8 - 180$ kann eingestellt werden ob an den Ausgängen CW und CCW gegen Spindle GND geschalten wird oder ob 5V œ Signal raus kommt. Bei 5V Signal kann O Noch ein weiterer Verbraucher bis 1A **NOCO** ЪЪ Angeschloßen werden. Standart ist zu GND À ын. rgePump **III** 

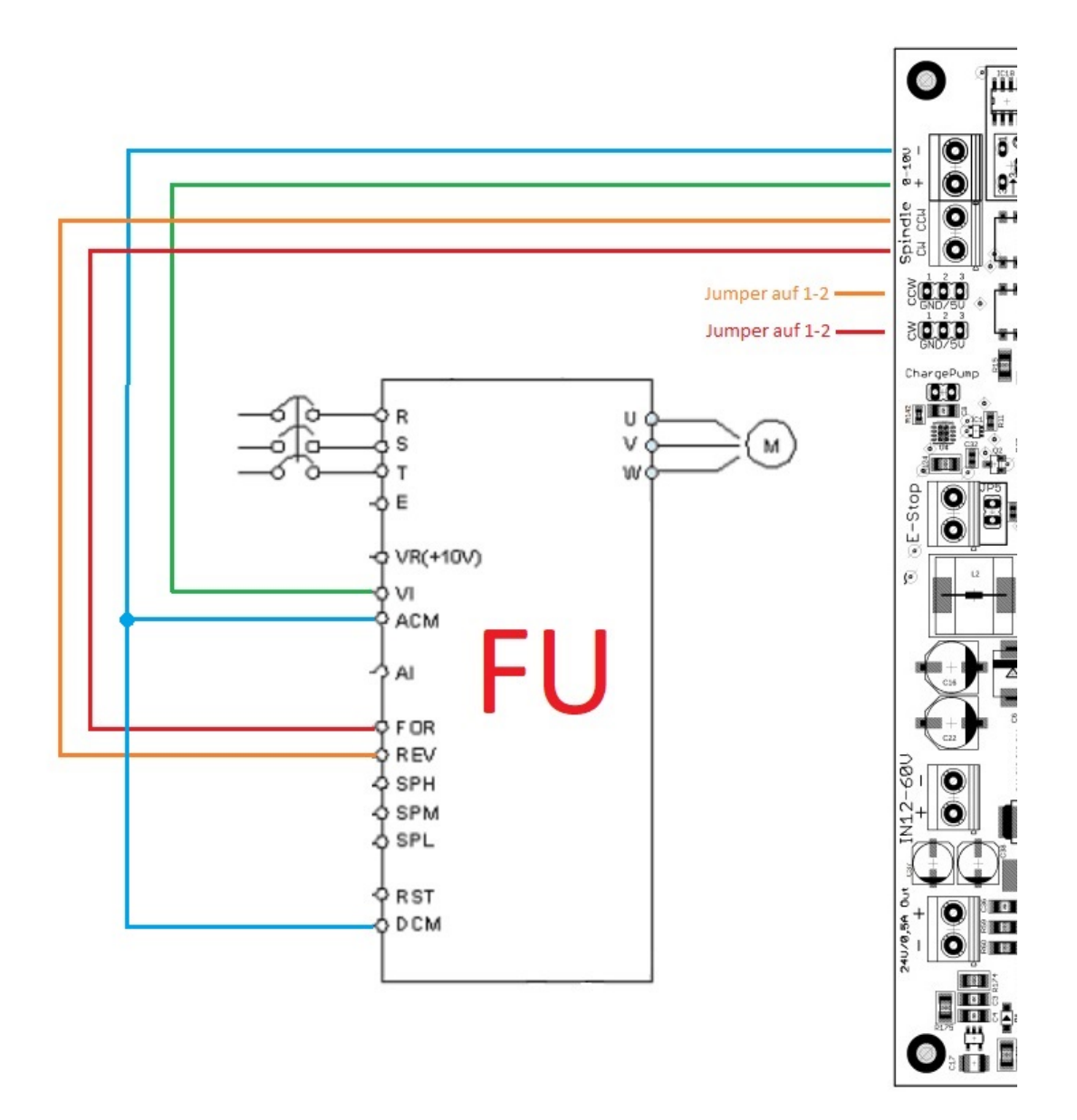

 $\bullet$ 

# Relaisausgänge

Es stehen 3 Relais Ausgänge bis 230V/5A zur Verfügung PORT 2  $\rightarrow$  Pin 1,14 oder 17

Es kann Wechsel (AC) und Gleichspannung (DC) angeschloßen werden.

Achtung: keine Schaltnetzteile anschliessen, da diese über einen sehr Hohen Einschaltstrom (bis 60A) verfügen und können die Relaiskontakte beschädigen.

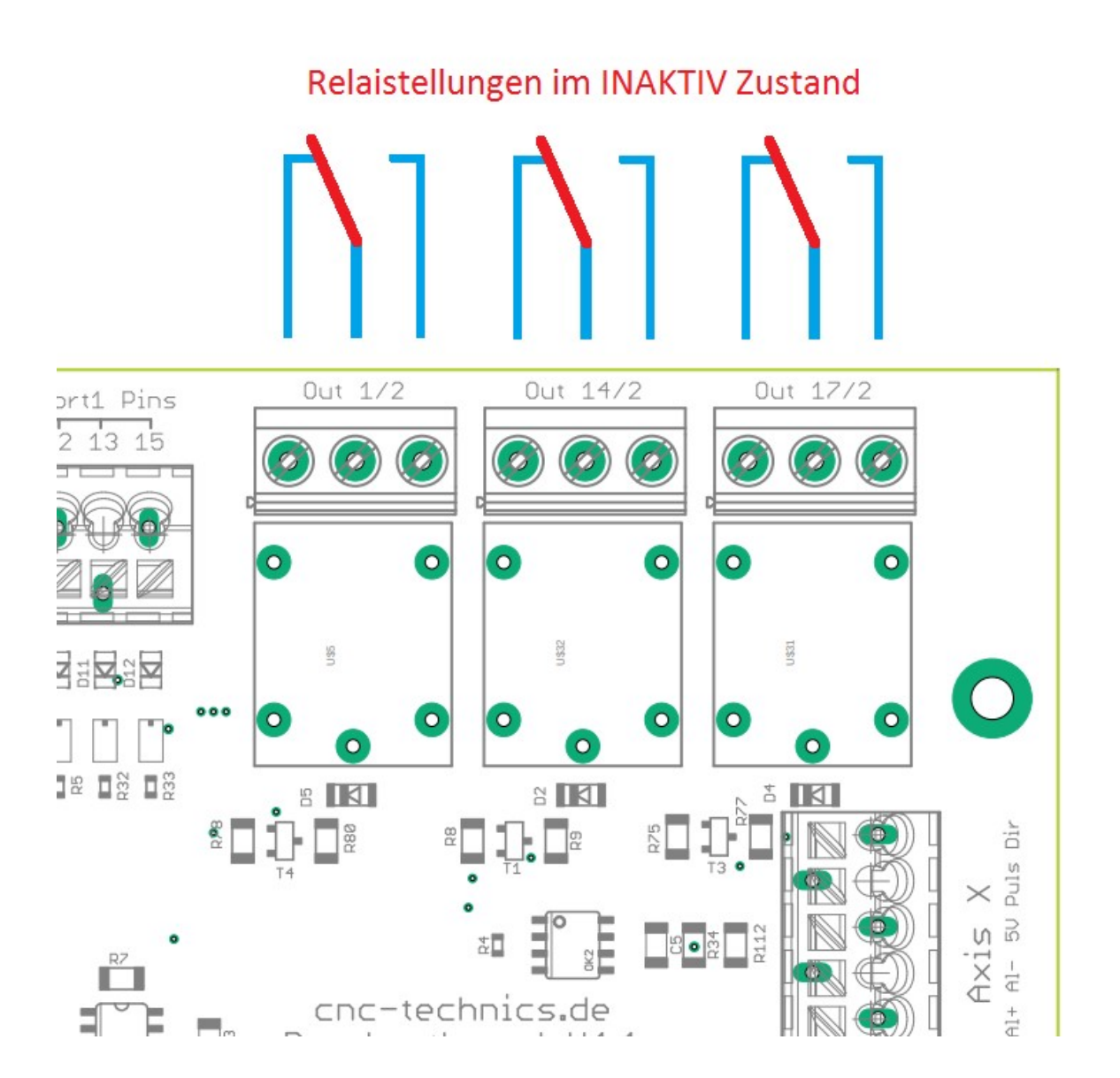

# Statusanzeige

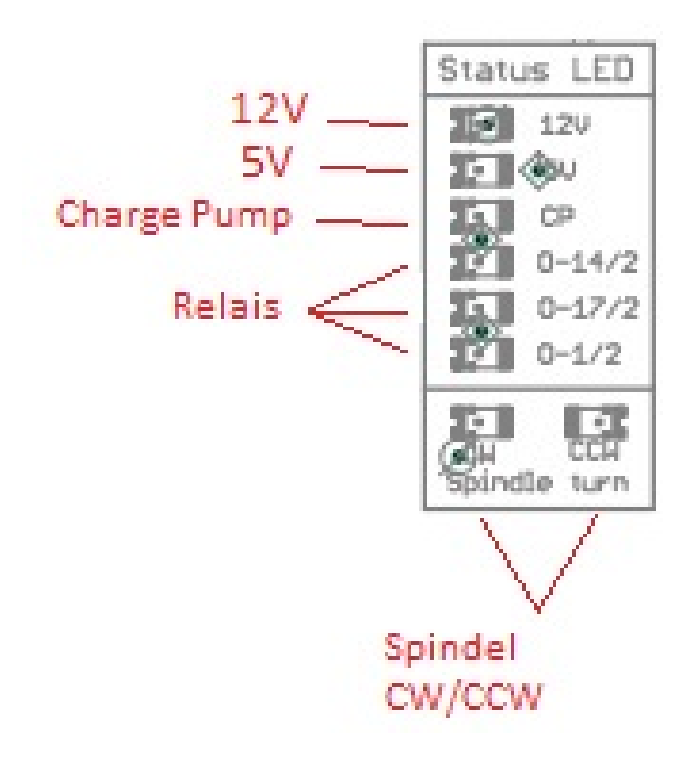

#### externer Notaus

Als externer Notaus sollte ein Notaus mit 1x Öffner und 1x Schließer verwendet werden.

der externe Notaus wird als öffner an den E-Stop Eingang angeschloßen und der Jumper JP5 dahinter muss entfernt werden.

Input<br>10 11

Ġ

 $FSS$ 

 $\bullet$ ۰

ō ā

 $0000000$ 

 $\bullet$  $\bullet$ 

 $\overline{\bullet}$ 

 $rac{GND}{T}$  $+50$ 

 $\bullet$ 

 $\overline{a}$  $\overline{a}$ 

 $\bullet \bullet \bullet \bullet \bullet \bullet$ 

01 May 1014\* 16 16\* 17

шш

n<br>11

G G b G  $\hat{\phantom{a}}$ ۵ ō ೂ

E E.

Ë

 $\bullet$ 

Der Schließer Anschluss muss an Port 1 Pin 15 angeschlossen werden.

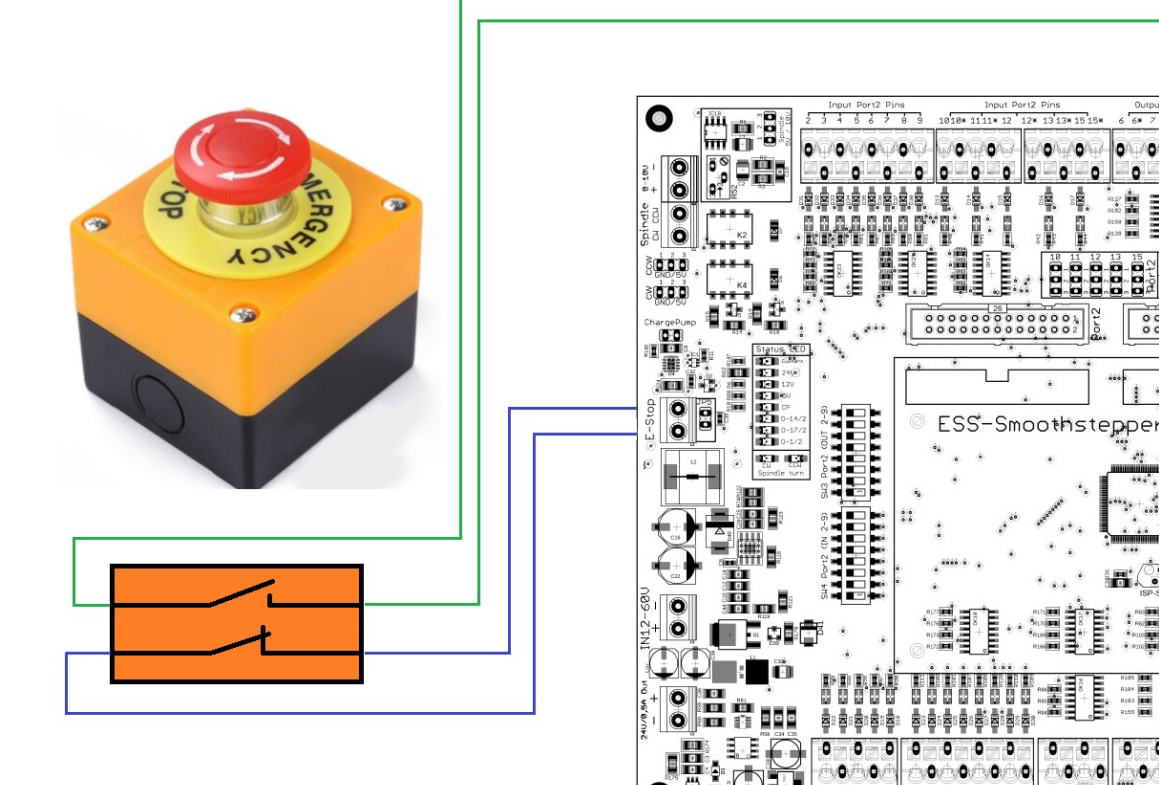

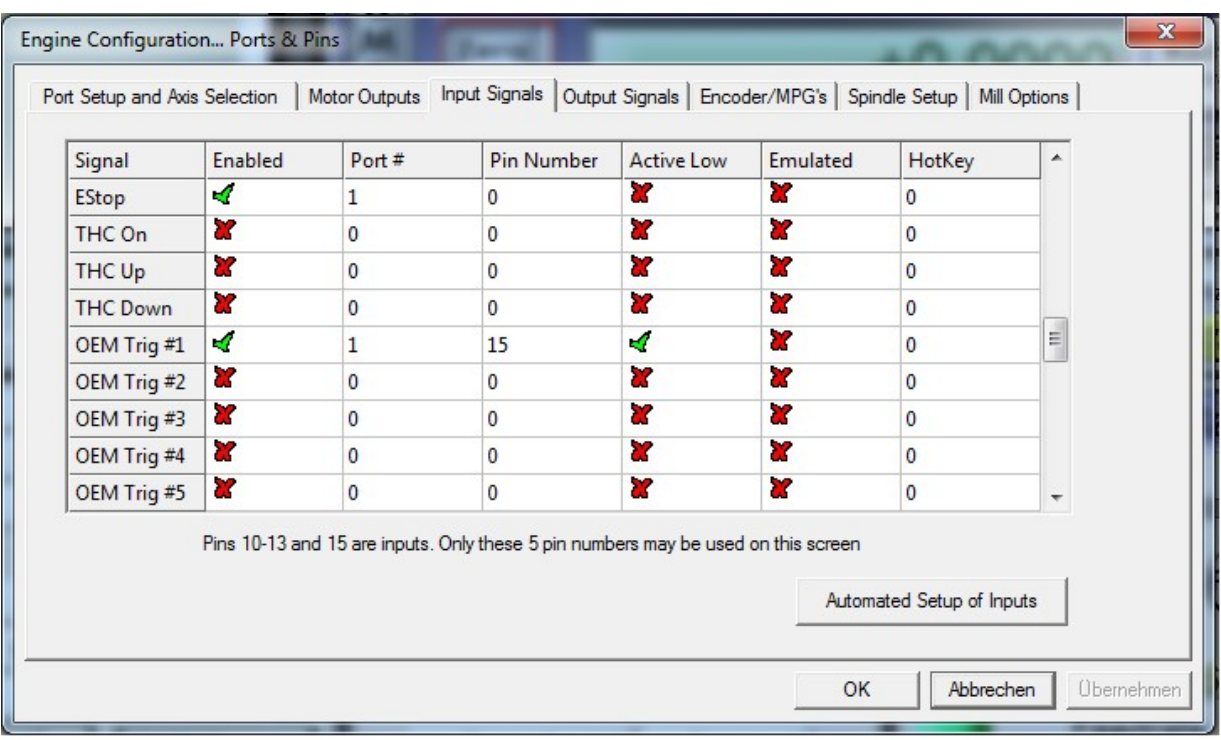

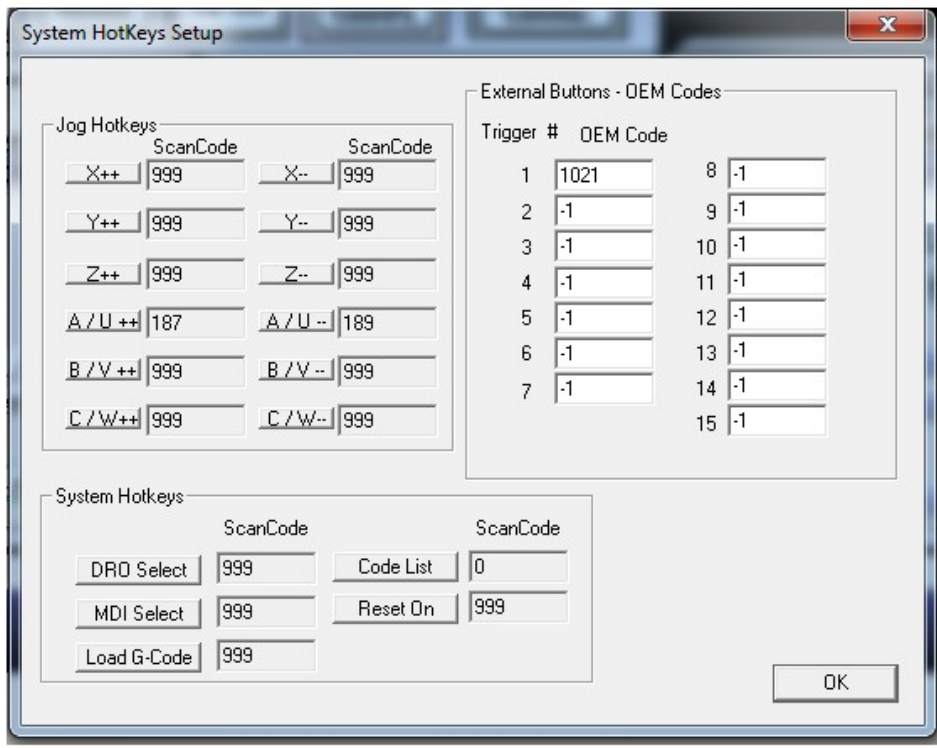

Trigger 1 1021 steht für Reset bei Alarm man kann den Wert auch ändern z.b in 1003 für Stop oder 1001 für Pause

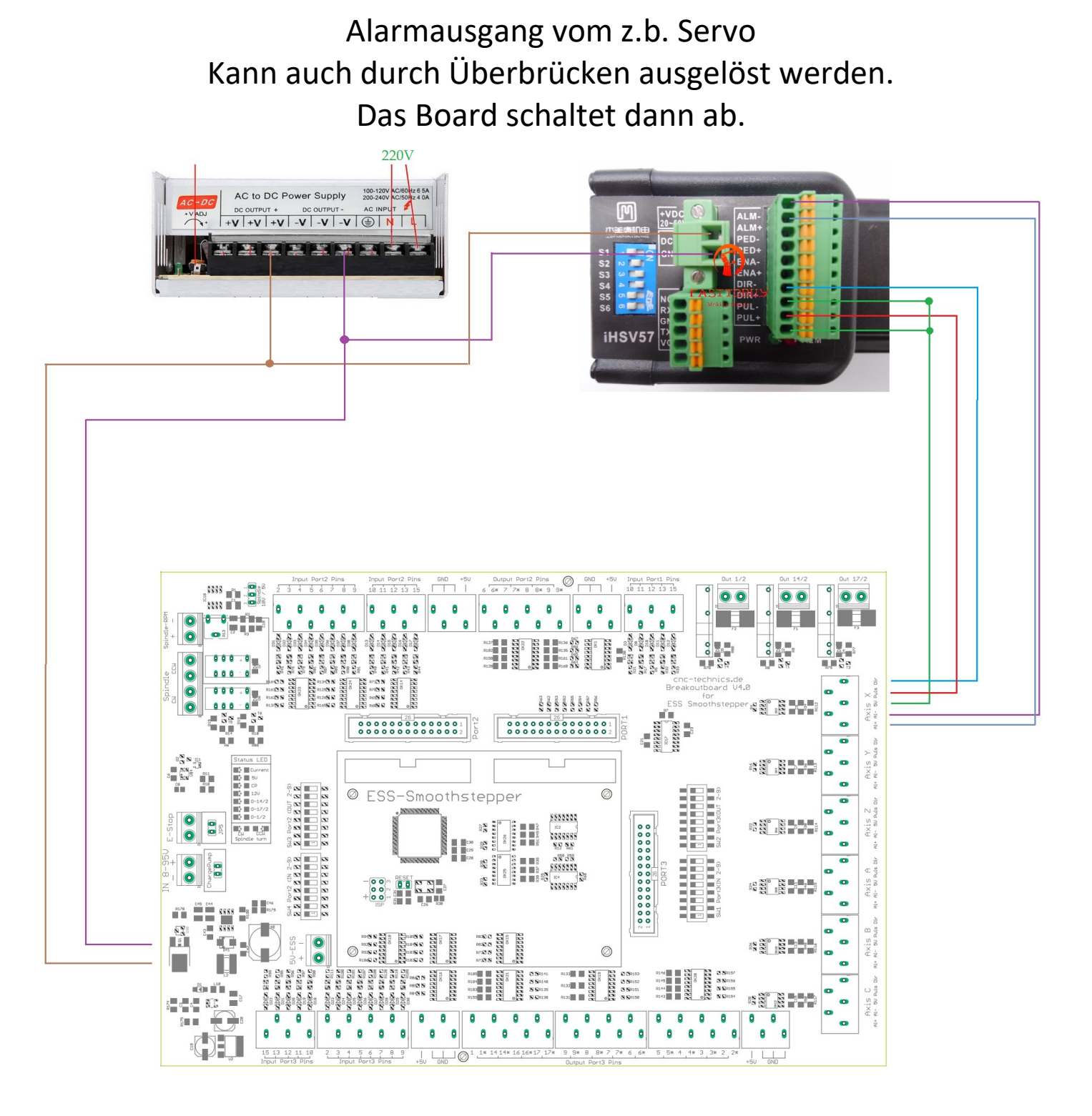

### Eingangsbuchse Pfostenstecker 14pol Für NPN / PNP

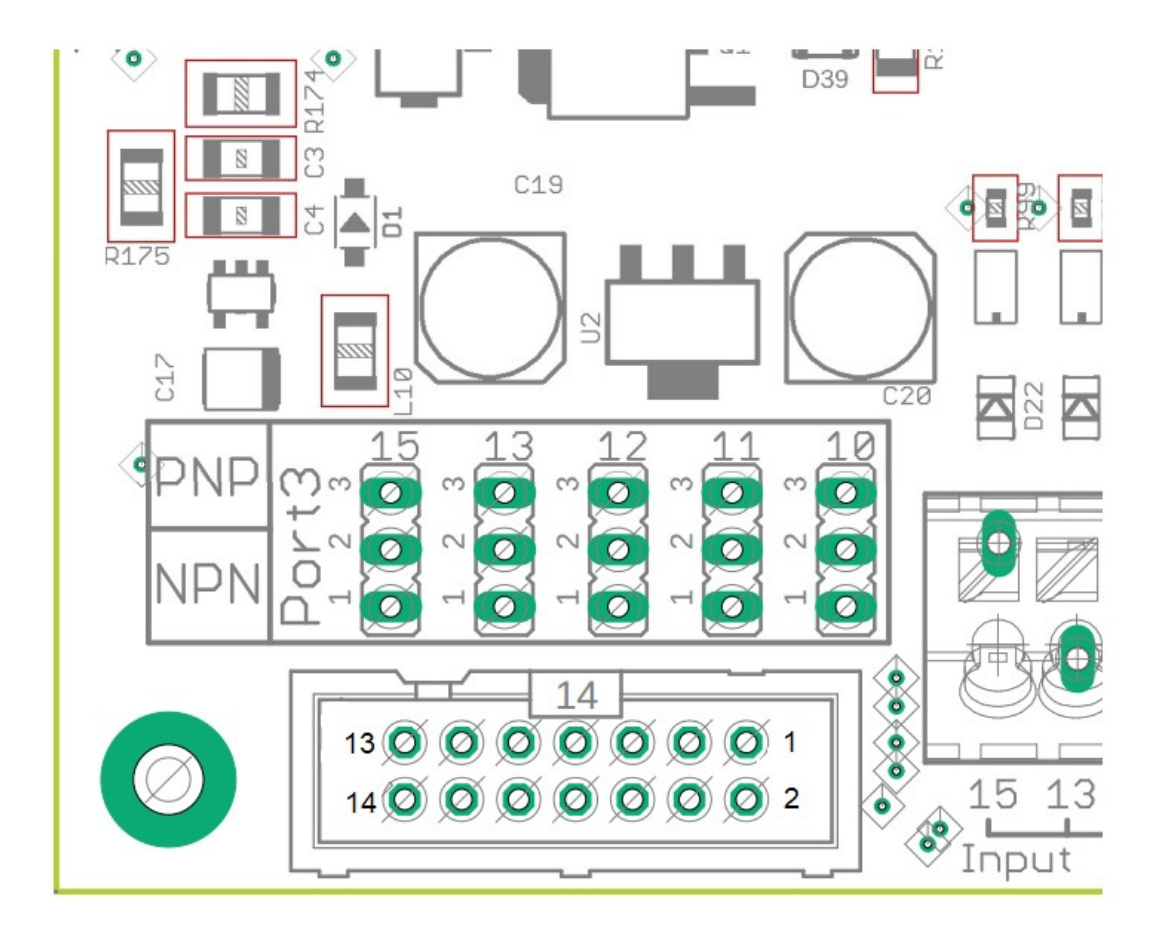

Pin 1: PNP IN Port3/Pin10 Pin 2: NPN IN Port3/Pin10 Pin 3: PNP IN Port3/Pin11 Pin 4: NPN IN Port3/Pin11 Pin 5: PNP IN Port3/Pin12 Pin 6: NPN IN Port3/Pin12 Pin 7: PNP IN Port3/Pin13 Pin 8: NPN IN Port3/Pin13 Pin 9: PNP IN Port3/Pin15 Pin 10: NPN IN Port3/Pin15 Pin 11: GND Pin 12: GND Pin 13: +5V Pin 14: Vin, Eingangsspannung vom Board Jumper müssen entsprechend gesteckt sein, je nachdem was es für ein Eingang ist.

Bei NPN Sensoren muss der dazugehörige PNP Eingang auf 5V gelegt werden damit der NPN Eingang gegen Masse schaltet.

Bei PNP Sensoren reicht der PNP Eingang von 5V-30V und es muss nur der Jumper gesetzt sein.